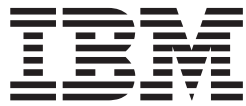

**IBM Communications Server for Linux or AIX**

# 管理サービス プログラマーズ・ガイド

バージョン *6.4*

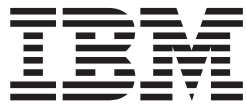

**IBM Communications Server for Linux or AIX**

# 管理サービス プログラマーズ・ガイド

バージョン *6.4*

#### ご注意

本書および本書で紹介する製品をご使用になる前に、 57 [ページの『付録](#page-68-0) B. 特記事項』に記載されている情報をお読みくだ さい。

本書は、IBM Communications Server for AIX バージョン 6.4 (プログラム番号 5765-E51) および新しい版またはテク ニカル・ニュースレターで明記されていない限り、以降のすべてのリリースおよびモディフィケーションに適用され ます。

お客様の環境によっては、資料中の円記号がバックスラッシュと表示されたり、バックスラッシュが円記号と表示さ れたりする場合があります。

原典: SC23-8596-00 IBM Communications Server for Linux or AIX Management Services Programmer's Guide V6.4

- 発行: 日本アイ・ビー・エム株式会社
- 担当: トランスレーション・サービス・センター
- 第1刷 2009.4

**© Copyright International Business Machines Corporation 2000, 2009.**

# 目次

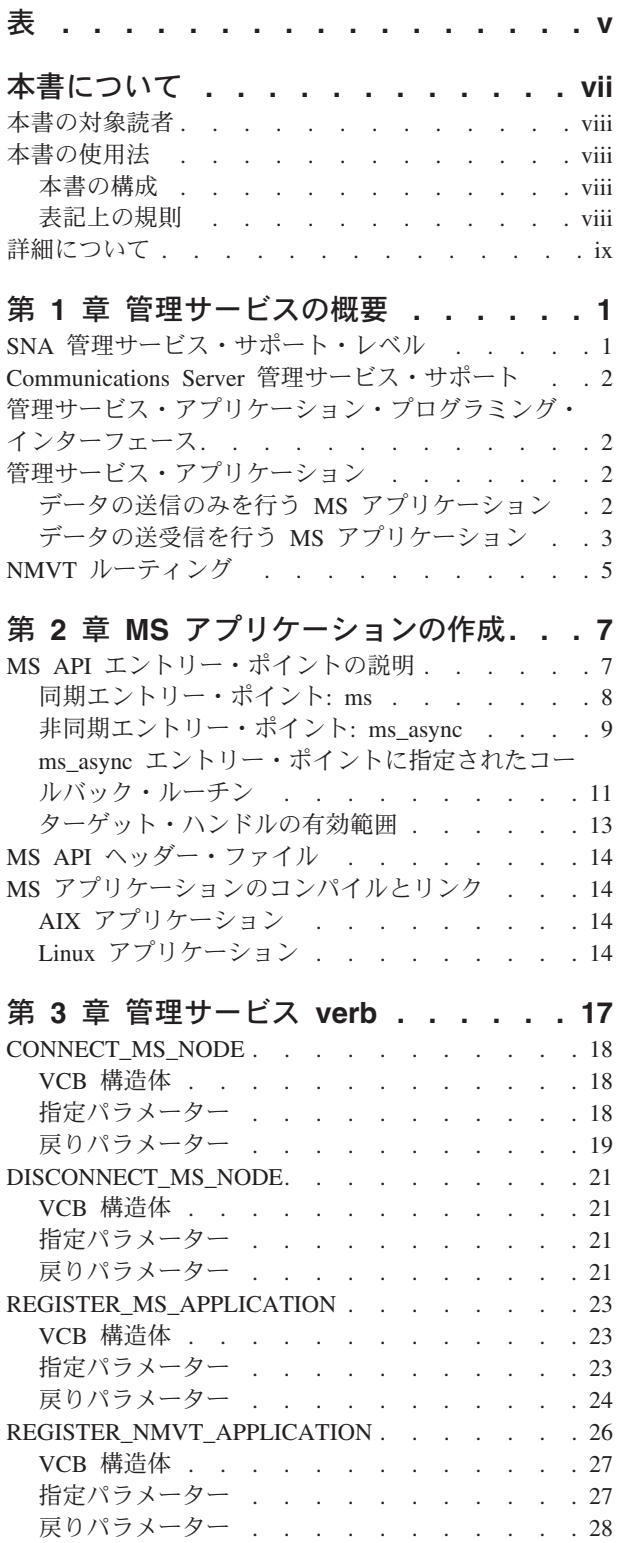

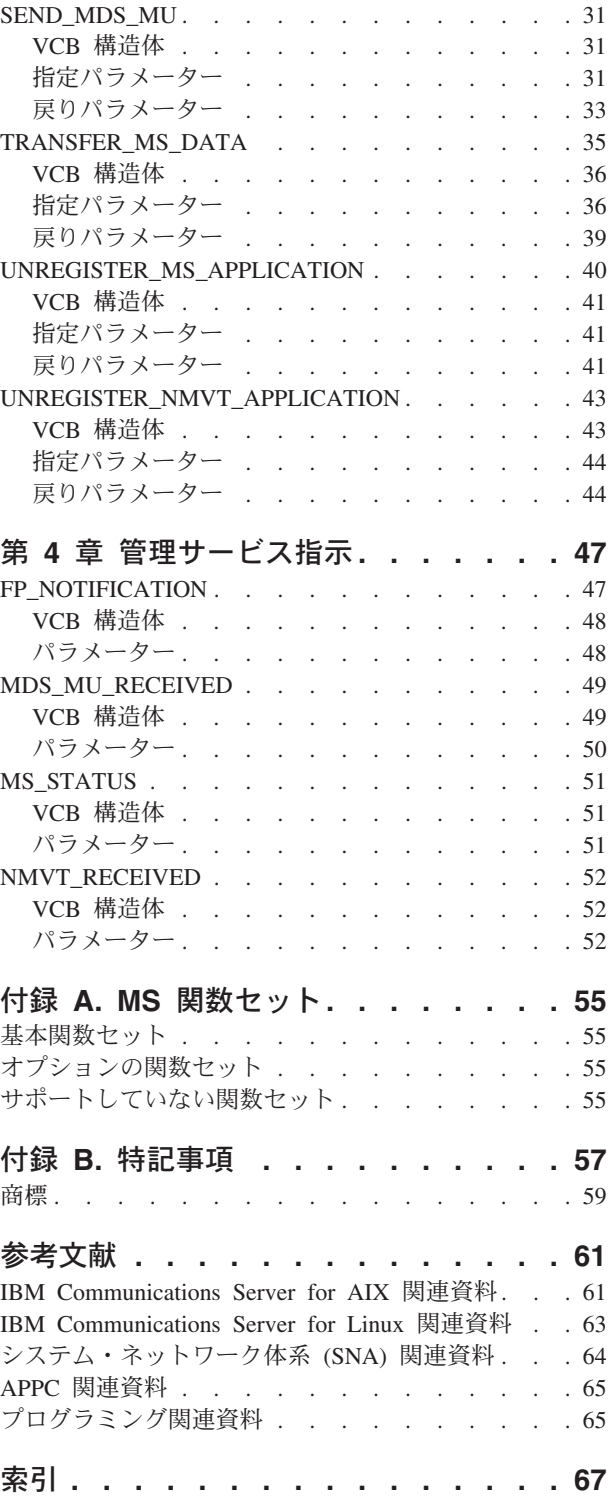

<span id="page-6-0"></span>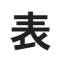

1. 表記上の規則. . . . . . . . . . . [viii](#page-9-0)

# <span id="page-8-0"></span>本書について

本書は、IBM Communications Server for Linux or AIX MS アプリケーション・プ ログラミング・インターフェース (API) を使用する、MS アプリケーションを作成 するためのガイドです。

本書は、IBM Communications Server に適用されます。IBM Communications Server は、AIX® が稼動しているサーバーまたは Linux が稼動するコンピューターが SNA ネットワーク上の他のノードとの情報交換を可能にする、IBM® のソフトウェア製 品です。

IBM Communications Server には、作動するハードウェアに応じて、3 つのインス トール・バリアントがあります。

#### **IBM Communications Server for AIX (CS/AIX)**

IBM Communications Server for AIX は、AIX バージョン 5.2、5.3、または 6.1 基本オペレーティング・システムが稼動するサーバーで作動します。

- **IBM Communications Server for Linux (Communications Server for Linux)** IBM Communications Server for Linux (プログラム・プロダクト番号 5724-i33) は、以下のハードウェアで作動します。
	- v Linux (i686) を稼働する 32 ビット Intel ワークステーション
	- v Linux (x86\_64) を稼働する 64 ビット AMD64/Intel EM64T ワークステー ション
	- v Linux (ppc64) を稼働する IBMp Series コンピューター

**IBM Communications Server for Linux on System z (Communications Server for Linux on System z)**

IBM Communications Server for Linux on System z (プログラム・プロダク ト番号 5724-i34) は、 Linux for System z (s390 または s390x) を稼動する System z メインフレーム上で作動します。

本書では、相違が明示的に記述されていない限り、Communications Server という名 称はこれらのバリアントのいずれかを示すために使用され、「Communications Server コンピューター」という用語は、Communications Server が稼働しているすべ ての種類のコンピューターを示す場合に使用されます。

MS API は、サーバーまたは AIX/Linux クライアントで稼働するアプリケーション で使用できます。Windows クライアントで稼働するアプリケーションでは使用でき ません。

本書には、MS API を使用してリモート・ネットワーク管理アプリケーションと通 信する C 言語アプリケーション・プログラムの開発に必要な情報が記載されていま す。また、本書では、MS の概念を簡潔に説明し、熟練した MS プログラマー向け の詳細な参照情報を提供します。

本書は Communications Server のバージョン 6.4 に適用されます。

# <span id="page-9-0"></span>本書の対象読者

本書は、Communications Server がインストールされたシステム用の管理サービス・ アプリケーションを作成する、熟練した C プログラマーを対象にしています。ただ し、 SNA や Communications Server の通信機能に関する実務経験は必ずしも必要 ではありません。

アプリケーション・プログラマーは、Communications Server プログラミング・イン ターフェースを使用して SNA ネットワークでデータを送受信するトランザクショ ン・プログラムとアプリケーション・プログラムを設計し、コーディングします。 したがって、アプリケーション・プログラマーは、SNA、トランザクション・プロ グラムまたはアプリケーション・プログラムの通信相手のリモート・プログラム、 および AIX/Linux オペレーティング・システムのプログラミング環境と操作環境に 関して十分理解している必要があります。

Communications Server の資料の詳細については、『参考文献』を参照してくださ い。

# 本書の使用法

この節では、本書の情報の構成と表記法について説明します。

### 本書の構成

本書は、次のように構成されています。

- v 1 ページの『第 1 [章 管理サービスの概要』で](#page-12-0)は、Communications Server MS サ ポートについて説明しています。 この章では、さまざまなレベルの SNA ネット ワーク管理サポート、Communications Server MS API でサポートされる機能セッ トとオプションのサブセット、および Communications Server MS verb で提供さ れる機能を説明しています。
- v 7 ページの『第 2 章 MS [アプリケーションの作成』で](#page-18-0)は、MS アプリケーショ ンの作成、コンパイル、およびリンクに関する情報を記載しています。
- v 17 ページの『第 3 [章 管理サービス](#page-28-0) verb』では、パラメーターと戻りコードを 含む各 MS verb を詳しく説明しています。
- v 47 ページの『第 4 [章 管理サービス指示』で](#page-58-0)は、パラメーターと戻りコードを含 む Communications Server からアプリケーションに送信される各指示を詳しく説 明しています。
- v 55 [ページの『付録](#page-66-0) A. MS 関数セット』では、Communications Server MS API がサポートする SNA MS オプション・セットを掲載しています。

### 表記上の規則

表 1 に、本書で使用されている書体を示します。

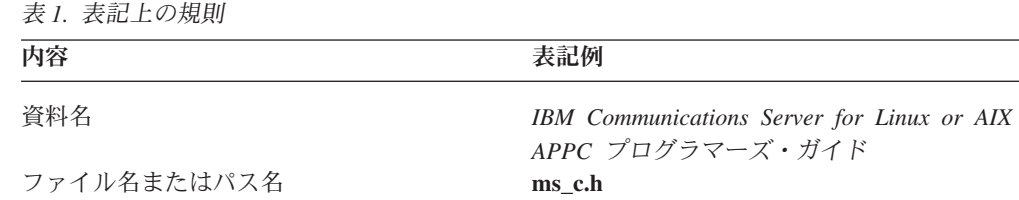

| 内容                         | 表記例                           |
|----------------------------|-------------------------------|
| コマンドまたは AIX/Linux ユーティリティー | cc                            |
| オプションまたはフラグ                | -L                            |
| パラメーター                     | opcode                        |
| ユーザーが入力できるリテラル値または選択       | 0(ゼロ)                         |
| 項目 (デフォルト値を含む)             |                               |
| 定数                         | AP CONNECT MS NODE            |
| 戻り値                        | AP STATE CHECK                |
| 指定値を表す変数                   | nnnn                          |
| 環境変数                       | LD RUN PATH                   |
| プログラミング verb               | <b>CONNECT MS NODE</b>        |
| ユーザー入力                     | cc -L /usr/lib/sna -lms -lsna |
| 関数、コールまたはエントリー・ポイント        | ms async                      |
| データ構造                      | MS CALLBACK                   |
| 16 進値                      | 0x20                          |

<span id="page-10-0"></span>表 *1.* 表記上の規則 *(*続き*)*

# 詳細について

Communications Server ライブラリーのその他の資料、および SNA ワークステーシ ョンと AIX/Linux ワークステーションに関連する詳しい情報を記載した資料は、 『参考文献』に収録されています。

# <span id="page-12-0"></span>第 **1** 章 管理サービスの概要

この章では、Communications Server 管理サービス (MS) アプリケーション・プログ ラミング・インターフェース (API) の概要を説明します。この章には、SNA でのさ まざまなタイプの MS サポートに関する情報、および IBM Communications Server for Linux または AIX を介したそれらの MS サポート機能へのアクセスに関する情 報が記載されています。

### **SNA** 管理サービス・サポート・レベル

SNA では、次の MS サポート・レベルを定義しています。各レベルは、MS サポ ート機能をインプリメントしている製品の世代ごとに異なります。

**NMVT** レベル

NMVT レベルの製品は、NMVT レベルの製品をサポートするノードの物理 装置 (PU) とホスト側のシステム・サービス制御点 (SSCP) 間のセッション を介して、ネットワーク管理ベクトル・トランスポート (NMVT) をホス ト・フォーカル・ポイントとの間で送受信することによって、管理情報を転 送します。このセッションは、 PU-SSCP セッションと呼ばれます。

NetView バージョン 2 リリース 1 以前のバージョンでは、NMVT レベル をサポートしています。

マイグレーション・レベル

マイグレーション・レベルの製品は、独立論理装置 (LU) 6.2 間の LU-LU セッションを介して、CP\_MSU (制御点管理サービス単位 GDS 変数) を送 受信することによって、管理情報を転送します。CP\_MSU は、MS 主ベク トルを含む単純 GDS 変数です。マイグレーション・レベルのフォーカル・ ポイントは、アラートを受信できますが、その他の MS カテゴリーはサポ ートされていません。

OS/400® は、マイグレーション・レベル製品の 1 例です。

**MDS** レベル

MDS (マルチドメイン・サポート) レベルの製品は、LU タイプ 6.2 セッシ ョンを介して、MDS\_MU (MDS メッセージ単位 GDS 変数) を送受信する ことによって、管理情報を転送します。MDS\_MU は、詳細な MS ルーテ ィングおよび相関情報と共にヘッダーと、これに続く MS 主ベクトルを含 む CP\_MSU で構成されています。MDS レベルの製品は、同時に複数のフ ォーカル・ポイントと通信できます。ただし、問題管理などの特定の MS カテゴリーには 1 つのフォーカル・ポイントのみを使用します。

OS/2® Communications Server/2 および NetView バージョン 2 リリース 2 (CP ではなく、サブエリア LU として) は、MDS レベルをサポートしま す。

# <span id="page-13-0"></span>**Communications Server** 管理サービス・サポート

Communications Server MS API を使用することにより、アプリケーションは、SNA ネットワーク上の他の MS 製品またはアプリケーションと通信できます。 Communications Server は、NMVT レベルと MDS レベルのアプリケーションをサ ポートできます。 パートナー MS アプリケーションは、 1 [ページの『](#page-12-0)SNA 管理サ [ービス・サポート・レベル』で](#page-12-0)説明されているすべてのレベルを実行できます。 Communications Server は、必要なあらゆるデータ変換をすべて実行します。

# 管理サービス・アプリケーション・プログラミング・インターフェース

Communications Server MS API は、次のエレメントからなります。

#### **MS verb**

verb は、次の項目を実行するために MS アプリケーションにより発行され ます。

- v MS データおよび状況指示の受信をサポートするため、MS アプリケーシ ョンがいつ Communications Server リソースを必要とするかを Communications Server に通知する。
- v ネットワーク内の他の場所の MS アプリケーションに MS データを送信 する (NMVT 形式か MDS MU 形式のいずれか)。
- v MS アプリケーションを Communications Server に登録して、フォーカ ル・ポイントから着呼 MS データを受信する (NMVT 形式か MDS\_MU 形式のいずれか)。
- MS アプリケーションを Communications Server に登録して、特定の MS カテゴリーを担当するフォーカル・ポイントについての情報を受け取る。 この登録により、Communications Server は MDS\_MU データを適切なア プリケーションに経路指定できるようになります。

MS verb の詳細については、 17 ページの『第 3 [章 管理サービス](#page-28-0) verb』を 参照してください。

#### **MS** 指示

指示は、Communications Server によってローカルに生成されるか、ネット ワークから受信したデータを転送するために使用されます。 MS 指示の詳 細については、 47 ページの『第 4 [章 管理サービス指示』を](#page-58-0)参照してくだ さい。

# 管理サービス・アプリケーション

MS アプリケーションを作成するときに使用する verb とエントリー・ポイントは、 MS アプリケーションが次のどちらかを実行するかによって異なります。

- データの送信のみ
- v データの送受信

# データの送信のみを行う **MS** アプリケーション

この最も簡単なタイプのアプリケーションは、データを送信するのみで、 Communications Server ノードからデータを受信しません。このタイプのアプリケー <span id="page-14-0"></span>ションは、同期エントリー・ポイントか非同期エントリー・ポイントのいずれかを 使用でき、データ送信用に次の verb のいずれか、または両方を使用する必要があり ます。

- v SEND\_MDS\_MU verb は、MDS\_MU 形式でデータを送信し、Communications Server がこのデータをリモート MS アプリケーションに送信します。
- TRANSFER MS DATA verb は、NMVT 形式でデータを送信し、Communications Server はこのデータをリモート MS アプリケーションに送信します。 このデー タは、完全な NMVT またはサブベクトルであり、Communications Server はこの データに必須 NMVT ヘッダー情報を追加します。

同期および非同期エントリー・ポイントの詳細については、 7 [ページの『](#page-18-0)MS API [エントリー・ポイントの説明』を](#page-18-0)参照してください。

# データの送受信を行う **MS** アプリケーション

このタイプのアプリケーションは、データの送信、および Communications Server ノードからのデータと状況指示の受信の両方を実行します。 このようなタイプのア プリケーションを作成するためには、次の verb を組み込むことが必要です (特に断 りのない限り、同期エントリー・ポイントか非同期エントリー・ポイントのいずれ かを使用できます)。

- 1. CONNECT\_MS\_NODE verb を発行することにより Communications Server ノー ドとの通信を確立する。これにより、アプリケーションはデータ、フォーカル・ ポイント指示、またはその両方を受信するように登録することができるようにな ります。
- 2. アプリケーションが受信したいデータのタイプを指示するには、Communications Server ノードに登録します。次の verb のいずれか、または両方を使用して Communications Server に登録するために、非同期エントリー・ポイントを使用 する必要があります。
	- REGISTER MS APPLICATION verb は、MDS\_MU を受け付けることができ る MDS レベルのアプリケーションとして、アプリケーションを Communications Server に登録します。この verb には、アプリケーション が、特定の MS カテゴリーのフォーカル・ポイントに関する情報を要求でき るようにするためのオプションがあります。Communications Server は、 MDS\_MU\_RECEIVED 指示または FP\_NOTIFICATION 指示、あるいはその両 方を使用して、要求データをアプリケーションに渡します。
	- REGISTER NMVT APPLICATION verb は、次のいずれかの方法でアプリケー ションを Communications Server に登録します。
		- 特定の MS 主ベクトル・キーをもつ NMVT を受け付ける NMVT レベル のアプリケーションとして。Communications Server は、NMVT\_RECEIVED 指示を使用して NMVT をアプリケーションに渡します。
		- NMVT が MDS MU に変換されたあとで、特定の MS 主ベクトル・キー をもつ NMVT を受け付ける MDS レベルのアプリケーションとして。 Communications Server は、受信した NMVT を MDS\_MU に変換し、 MDS MU RECEIVED 指示を使用して MDS MU をアプリケーションに渡 します。この使用方法では、MDS レベルのアプリケーションは、NMVT レベルのデータ形式を認識していなくても、NMVT レベルのデータおよび 状況指示を受信できます。

アプリケーションは、Communications Server に登録するときにコールバッ ク・ルーチンのアドレスを指定します。Communications Server は、要求した タイプのデータをノードで着信すると、このコールバック・ルーチンを呼び出 します。Communications Server がコールバック・ルーチンに指定するデータ 構造の詳細については、 47 ページの『第 4 [章 管理サービス指示』を](#page-58-0)参照し てください。

- 3. 登録されたアプリケーションは、次の処理を実行できます。
	- v 次の verb のいずれか、または両方を使用して、Communications Server ノー ドにデータを送信します。
		- SEND MDS MU verb は、MDS MU 形式でデータを指定し、 Communications Server はこのデータをリモート MS アプリケーションに送 信します。
		- TRANSFER MS DATA verb は、NMVT 形式でデータを指定し、 Communications Server はこのデータをリモート MS アプリケーションに送 信します。このデータは、完全な NMVT またはサブベクトルであり、 Communications Server はこのデータに必須 NMVT ヘッダー情報を追加し ます。
	- v Communications Server が次の状況指示を戻すと、Communications Server ノー ドから状況情報を受信します。
		- FP\_NOTIFICATION 指示は、特定の MS カテゴリーのフォーカル・ポイン トに関する情報を提供します。Communications Server は、フォーカル・ポ イント情報を受信するために登録した MDS レベルのアプリケーションに この指示を戻します。
		- MS STATUS 指示は、Communications Server システム状況の変更内容をア プリケーションに通知します (アプリケーションに接続しているノードへの アプリケーションの通信パスが消失したとき、または Communications Server ソフトウェアが停止したとき)。 Communications Server は、MDS レベルのアプリケーションと NMVT レベルのアプリケーションの両方にこ の指示を戻します。
	- v Communications Server が次の受信データ指示を戻すと、Communications Server ノードからデータを受信します。
		- MDS\_MU\_RECEIVED データ指示は、MDS\_MU を MDS レベルのアプリ ケーションに戻します。 戻された MDS\_MU は次のいずれかです。
			- MS アプリケーションが REGISTER MS APPLICATION verb を使用し て登録した場合は、リモート・アプリケーションが送信した MDS\_MU。
			- MS アプリケーションが REGISTER\_NMVT\_APPLICATION verb を使用 して登録した場合は、着呼 NMVT から変換された MDS\_MU。
		- NMVT RECEIVED データ指示は、NMVT を受信するために登録した NMVT レベルのアプリケーションに NMVT を戻します。
- 4. アプリケーションが完了するとき、次の verb のいずれかを発行して、 Communications Server 登録を終了する必要があります。
	- UNREGISTER MS APPLICATION verb は、アプリケーションの Communications Server 登録を終了します。アプリケーションがこのコールを 発行すれば、Communications Server は、MDS\_MU をそのアプリケーション に送信しません。
- <span id="page-16-0"></span>• UNREGISTER NMVT APPLICATION verb は、特定の MS 主ベクトル・キー をもつ NMVT をアプリケーションが受け付けないようにアプリケーションの Communications Server 登録を終了します。
- 5. Communications Server への登録を終了したアプリケーションは、 DISCONNECT MS NODE verb を発行して Communications Server ノードとの通 信を終了し、そのアプリケーションに関連したリソースを解放する必要がありま す。

同期および非同期エントリー・ポイントの詳細については、 7 [ページの『](#page-18-0)MS API [エントリー・ポイントの説明』を](#page-18-0)参照してください。

# **NMVT** ルーティング

Communications Server は、NMVT をリモート・ノードから受信するとき、NMVT の MS 主ベクトル・キーと宛先アプリケーション名サブフィールドを使用して、 NMVT の送信先となる MS アプリケーションの優先順位を次のように判断しま す。

- 1. Communications Server は、NMVT の宛先名と一致するアプリケーション名で登 録した NMVT レベルのアプリケーションを、次の優先順位で見つけ出します。
	- a. 着呼 NMVT で転送された特定の主ベクトル・キーを受け付けるように登録 したアプリケーション。
	- b. 主ベクトル・キーが 0x8061~0x8064 の範囲内である場合に、SNA サービ ス・ポイント・コマンド機能 (SPCF) キーを受け付けるように登録したアプ リケーション。
	- c. すべてのキーを受け付けるように登録したアプリケーション。
- 2. Communications Server は、NMVT レベルの適切なアプリケーションを見つけ出 せない場合は、NMVT の宛先名と一致するアプリケーション名で登録し、 MDS\_MU への変換後に NMVT を受け付けるように登録した MDS レベルのア プリケーションを見つけ出そうとします。適切な主ベクトル・キーを受け付ける ことができるアプリケーションを選択する場合の優先順位は、NMVT レベルの アプリケーションの場合と同じです。

**NMVT** ルーティング

# <span id="page-18-0"></span>第 **2** 章 **MS** アプリケーションの作成

この章では、MS アプリケーションに関して次の事項を説明します。

- v MS API エントリー・ポイントの使用方法
- 非同期イベントのスケジュール方法
- MS API を使用するためのコンパイルおよびリンク方法

### **MS API** エントリー・ポイントの説明

アプリケーションは、次のエントリー・ポイント関数コールを使用して、MS API にアクセスします。

- **ms** アプリケーションは、MS verb を同期で発行するために、このエントリ ー・ポイントを使用します。Communications Server は、verb 処理が終了す るまで制御をアプリケーションに戻しません。 REGISTER MS APPLICATION と REGISTER NMVT APPLICATION 以外 の MS verb は、このエントリー・ポイントを介して発行できます。 次の条件が両方とも該当する場合、アプリケーションはこのエントリー・ポ イントのみを使用できます。
	- アプリケーションは、TRANSFER\_MS\_DATA\_verb または SEND MDS MU verb、あるいはその両方を使用して MS データの送信の みを必要とする場合 (アプリケーションは、MS データまたは状況指示を 受信する必要がない)。
	- v Communications Server が verb を完全に処理するまで待っている間、ア プリケーションは中断できる。

ms エントリー・ポイントは、MS ヘッダー・ファイル

**/usr/include/sna/ms\_c.h** (AIX) または **/opt/ibm/sna/include/ms\_c.h** (Linux) に 定義されています。

#### **ms\_async**

アプリケーションは、MS verb を非同期で発行するために、このエントリ ー・ポイントを使用します。Communications Server は、verb がまだ処理中 か、完了したかを示す戻り値と共に、アプリケーションに制御をすぐに戻し ます。verb がまだ処理中であることを戻り値が示した場合、Communications Server は、アプリケーションが指定するコールバック・ルーチンを使用し て、verb 処理の結果を戻します。verb 処理が完了したことを戻り値が示し た場合、コールバック・ルーチンは呼び出されません。

すべての MS verb は、このエントリー・ポイントを介して発行することが できます。 REGISTER\_MS\_APPLICATION verb と REGISTER\_NMVT\_APPLICATION\_verb は、このエントリー・ポイントを介 して発行する必要があります。

次の条件のいずれかが該当する場合には、アプリケーションはこのエントリ ー・ポイントを使用する必要があります。

v アプリケーションは、MS データおよび状況指示を受信する必要がある。

<span id="page-19-0"></span>v Communications Server が verb の処理の終了を待つ間は、アプリケーシ ョンは中断できない。

ms\_async エントリー・ポイントは、MS ヘッダー・ファイル **/usr/include/sna/ms\_c.h** (AIX) または **/opt/ibm/sna/include/ms\_c.h** (Linux) に 定義されています。

### **ms\_async** 用コールバック・ルーチン

非同期 MS API エントリー・ポイントを使用するとき、アプリケーション は、コールバック・ルーチンへのポインターを指定する必要があります。 Communications Server では、このコールバック・ルーチンを、verb の実行 を完了させるために使用するのみでなく、MS データおよび状況指示を戻す ためにも使用します。

# 同期エントリー・ポイント**: ms**

アプリケーションは、MS verb を同期で発行するために、ms を使用します。 Communications Server は、verb 処理が終了するまで制御をアプリケーションに戻し ません。

### 関数コール

```
void ms (
           AP_UINT32 target_handle,<br>void * msvcb
                     msvcb);
```
### 指定パラメーター

アプリケーションは、ms エントリー・ポイントを使用するとき、次のパラメーター を指定します。

*target\_handle*

```
UNREGISTER_MS_APPLICATION verb、
UNREGISTER_NMVT_APPLICATION verb、および
DISCONNECT_MS_NODE verb の場合、アプリケーションは
CONNECT_MS_NODE verb で戻された値を指定します。このパラメーター
は、ターゲット Communications Server ノードを識別するために使用されま
す。
```
その他のすべての verb では、このパラメーターを使用しません。0 (ゼロ) に設定してください。

- *msvcb* 発行されている verb のためのパラメーターを含む verb 制御ブロック (VCB) へのポインター。個々の verb の VCB 構造体については、 17 [ペー](#page-28-0) ジの『第 3 [章 管理サービス](#page-28-0) verb』で説明しています。 これらの構造体 は、MS API ヘッダー・ファイル **/usr/include/sna/ms\_c.h** (AIX) または **/opt/ibm/sna/include/ms\_c.h** (Linux) に定義されています。
	- 注**:** MS VCB には、「予約済み」とマークされたパラメーターが多数含ま れています。予約済みパラメーターには、Communications Server ソフ トウェアで内部的に使用されているものや、このバージョンでは使用さ れていなくても将来のバージョンで使用される可能性があるものがあり ます。アプリケーションでは、これらの予約済みパラメーターに決して アクセスしないでください。verb によって使用される他のパラメーター

<span id="page-20-0"></span>をアプリケーションが設定する前に、VCB の内容全体をゼロに設定し て、これらのパラメーターすべてを確実にゼロに設定しておく必要があ ります。このようにすると、Communications Server がその内部使用パ ラメーターを誤って解釈することはありません。またこれにより、今後 の Communications Server のバージョンで、これらのパラメーターを使 って新しい機能を引き続き使用することができるようになります。

VCB の内容をゼロに設定するには、次のように memset を使用しま す。

#### **memset(vcb, 0, sizeof(vcb));**

### 戻り値

ms エントリー・ポイントには、戻り値はありません。このコールが戻ったら、アプ リケーションは、VCB 内の戻りコードを調べることによって、該当の verb が正常 に完了したかどうかを確認し、後続の verb にどのパラメーターが必要かを判断する 必要があります。 後続の verb を発行するときにアプリケーション側で必要になる パラメーターの例としては、CONNECT\_MS\_NODE verb が正常に終了した場合に VCB に設定される *target\_handle* があります。

### 同期エントリー・ポイントの使用

1 つのターゲット・ハンドルで未解決にできる同期 verb は常に 1 つのみです。同 じターゲット・ハンドルで別の同期 verb が処理中である場合、同期 verb は、1 次 戻りコード AP\_STATE\_CHECK と 2 次戻りコード AP\_SYNC\_PENDING で異常終了しま す。

# 非同期エントリー・ポイント**: ms\_async**

アプリケーションは、MS verb を非同期で発行するために、 ms\_async を使用しま す。また、アプリケーションは、コールバック・ルーチンへのポインターも指定し ます。 Communications Server は、verb がまだ処理中か、完了しているかを示す戻 り値と共に、制御をすぐにアプリケーションに戻します。ほとんどの場合、制御が アプリケーションに戻っても、verb はまだ処理中です。その場合、Communications Server はアプリケーションが指定するコールバック・ルーチンを使用して、verb 処 理の結果をあとで戻します。Communications Server がアプリケーションに制御を戻 すときに verb 処理が完了している場合は、アプリケーションのコールバック・ルー チンを使用しません。

### 関数コール

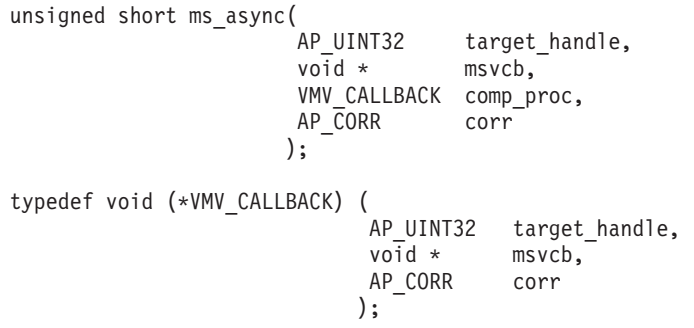

typedef union ap\_corr {

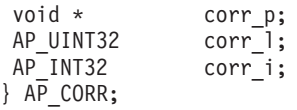

VMV\_CALLBACK 構造体に含まれるパラメーターの詳細については、 11 [ページの](#page-22-0) 『ms\_async [エントリー・ポイントに指定されたコールバック・ルーチン』を](#page-22-0)参照し てください。

### 指定パラメーター

アプリケーションは、ms\_async エントリー・ポイントを使用するとき、次のパラメ ーターを指定します。

*target\_handle*

ターゲット Communications Server ノードの

ID。REGISTER\_\*、UNREGISTER\_\*、および DISCONNECT\_MS\_NODE verb の場合、アプリケーションは、CONNECT\_MS\_NODE verb で戻された 値を指定します。

その他のすべての verb では、このパラメーターを使用しません。0 (ゼロ) に設定してください。

- *msvcb* 発行されている verb のためのパラメーターを含む verb 制御ブロック (VCB) へのポインター。個々の verb の VCB 構造体については、 17 [ペー](#page-28-0) ジの『第 3 [章 管理サービス](#page-28-0) verb』で説明しています。 これらの構造体 は、MS API ヘッダー・ファイル **/usr/include/sna/ms\_c.h** (AIX) または **/opt/ibm/sna/include/ms\_c.h** (Linux) に定義されています。
	- 注**:** MS VCB には、「予約済み」とマークされたパラメーターが多数含ま れています。予約済みパラメーターには、Communications Server ソフ トウェアで内部的に使用されているものや、このバージョンでは使用さ れていなくても将来のバージョンで使用される可能性があるものがあり ます。アプリケーションでは、これらの予約済みパラメーターに決して アクセスしないでください。verb によって使用される他のパラメーター をアプリケーションが設定する前に、VCB の内容全体をゼロに設定し て、これらのパラメーターすべてを確実にゼロに設定しておく必要があ ります。このようにすると、Communications Server がその内部使用パ ラメーターを誤って解釈することはありません。またこれにより、今後 の Communications Server のバージョンで、これらのパラメーターを使 って新しい機能を引き続き使用することができるようになります。

VCB の内容をゼロに設定するには、次のように memset を使用しま す。

#### **memset(vcb, 0, sizeof(vcb));**

*comp\_proc*

verb が完了したときに Communications Server が呼び出すコールバック・ ルーチン。コールバック・ルーチンの要件の詳細については、 11 [ページの](#page-22-0) 『ms\_async [エントリー・ポイントに指定されたコールバック・ルーチン』](#page-22-0) を参照してください。

*corr* アプリケーションが使用するオプションの相関係数。このパラメーターは、

<span id="page-22-0"></span>C 共用体として定義され、その結果、アプリケーションは、3 種類のパラメ ーター (ポインター、符号なし long、整数) のいずれも指定できます。

Communications Server はこの値を使用しませんが、verb が完了するとパラ メーターとしてコールバック・ルーチンにこの値を渡します。 この値を使 用すると、アプリケーションは他の処理で戻された情報と相互に関連付ける ことができます。

### 戻り値

非同期エントリー・ポイントは、次の値のいずれかを戻します。

#### **AP\_COMPLETED**

verb はすでに完了しています。アプリケーションは、VCB 内のパラメータ ーを調べて、verb が正常に完了したかどうかを確認できます。 Communications Server は、この verb では、指定されたコールバック・ル ーチンを呼び出しません。

#### **AP\_IN\_PROGRESS**

verb はまだ完了していません。アプリケーションは、他の MS verb の発行 など、その他の処理を継続できますが、それらの処理が現在の verb の完了 に依存していないことが前提です。ただし、アプリケーションは、この verb に指定された VCB 内のパラメーターを調べたり、変更したりできま せん。

Communications Server は、verb 処理の完了を指示するために、指定された コールバック・ルーチンを呼び出します。 その後、アプリケーションは、 VCB パラメーターを調べることができます。

### 非同期エントリー・ポイントの使用

非同期エントリー・ポイントを使用するときには、次の点に注意してください。

- v アプリケーションがヌル・ポインターを *comp\_proc* パラメーターに指定した場 合、verb は同期で完了します (同期エントリー・ポイントを使用してアプリケー ションが verb を発行したときと同様)。
- ms async をアプリケーションのコールバック内から呼び出す場合、ヌル・ポイン ターを *comp\_proc* パラメーターに指定することは許可されていません。 これを 指定すると、Communications Server は、1 次戻りコード値 AP\_PARAMETER\_CHECK と 2 次戻りコード値 AP SYNC NOT ALLOWED で verb をリジェクトします。
- v アプリケーションは、コールバック・ルーチンが呼び出されるまでは VCB 内の どのパラメーターも使用したり、変更したりできません。
- 複数の verb が発行された順に完了するわけではありません。 アプリケーション が非同期 verb を発行したあとに同期 verb を発行した場合には、その同期 verb が完了しても、非同期 verb がすでに完了しているとは限りません。

# **ms async エントリー・ポイントに指定されたコールバック・ル** ーチン

非同期 MS API エントリー・ポイントを使用するとき、アプリケーションは、コー ルバック・ルーチンへのポインターを指定する必要があります。 Communications Server では、このコールバック・ルーチンを、verb の実行を完了させるために使用 するのみでなく、MS データおよび状況指示を戻すためにも使用します。アプリケ

ーションは、VCB 内の *opcode* パラメーターを調べて、コールバック・ルーチンに 含まれているイベントを判別する必要があります。

この節では、コールバック・ルーチン、およびコールバック・ルーチンが実行しな ければならない関数を Communications Server がどのように使用するかについて説 明します。

### コールバック関数

typedef void (\*VMV\_CALLBACK) (

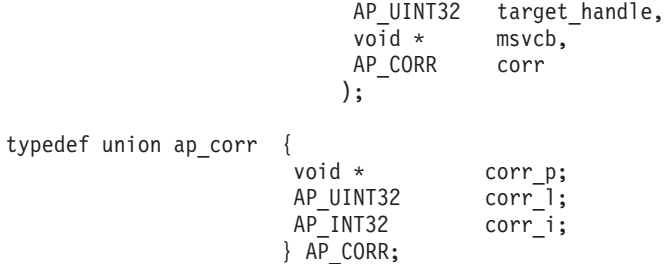

### 指定パラメーター

Communications Server は、次のパラメーターでコールバック・ルーチンを呼び出し ます。

*target\_handle*

MS データおよび状況指示の場合、Communications Server は、 REGISTER\_MS\_APPLICATION verb または REGISTER\_NMVT\_APPLICATION verb で指定されたターゲット・ハンドル を渡します。verb の完了では、このパラメーターは未定義です。

*msvcb* 次のいずれかです。

- v MS データおよび状況指示の場合、Communications Server が指定する VCB へのポインター。
- v verb の完了の場合、アプリケーションが指定する VCB へのポインタ ー。その後、VCB は Communications Server によって設定された戻りパ ラメーターを組み込みます。
- *corr* アプリケーションが指定する相関係数の値。この値を使用すると、アプリケ ーションは他の処理で戻された情報と相互に関連付けることができます。

コールバック・ルーチンは、これらのパラメーターをすべて使用する必要はありま せん (『指示のためのコールバック・ルーチンの使用』で説明されている例は除 く)。 コールバック・ルーチンは、戻りパラメーターで必要な処理をすべて実行で きます。また、変数を設定するのみで、verb が完了したことを MS アプリケーショ ンに通知します。

### 戻り値

コールバック関数は値を戻しません。

### 指示のためのコールバック・ルーチンの使用

REGISTER MS APPLICATION VCB で指定されたコールバック・ルーチンは、次 の指示を受信できます。

v FP\_NOTIFICATION (登録時にこの情報をアプリケーションが要求した場合)

- <span id="page-24-0"></span>• MDS\_MU\_RECEIVED
- MS\_STATUS

REGISTER NMVT APPLICATION VCB で指定されたコールバック・ルーチンは、 次の指示を受信できます。

- NMVT RECEIVED (NMVT レベルのデータから MDS レベルのデータへの変換 をアプリケーションが要求しなかった場合)
- MDS MU RECEIVED (NMVT レベルのデータから MDS レベルのデータへの変 換をアプリケーションが要求した場合)
- MS\_STATUS

アプリケーションは VCB を MS verb 用に割り振りますが、Communications Server は VCB を指示用に割り振ります。したがって、アプリケーションにはコールバッ ク・ルーチン内からのみ、VCB 情報へのアクセス権があります。Communications Server がコールバック・ルーチンに提供する VCB ポインターは、コールバック・ ルーチンの外側では無効となります。アプリケーションは、コールバック・ルーチ ン内から必要な処理すべてを完了させる必要があります。あるいは、アプリケーシ ョンがルーチン外部で使用する必要のあるすべての VCB データのコピーを作成す る必要があります。

コールバック・ルーチン内の指示の処理は、次の追加要件を満たす必要がありま す。

- v NMVT レベルのアプリケーションが REGISTER\_NMVT\_APPLICATION を使用し て着呼 NMVT を受信する場合、そのアプリケーションは、512 バイト (最大 NMVT サイズ) のデータ長を受信できること。
- MDS レベルのアプリケーションが REGISTER NMVT APPLICATION を使用し て、MDS\_MU への変換後に着呼 NMVT を受信する場合、そのアプリケーショ ンは、700 バイトのデータ長を受信できること。これは、MDS\_MU ヘッダー情 報を含めた最大 NMVT サイズを考慮した長さです (この要件は、MDS\_MU を受 信するために REGISTER MS APPLICATION を使用するアプリケーションには 適用されません。アプリケーションは受信できる最大データ長を指定でき、 Communications Server は、必要に応じてデータをセグメント化するからです)。
- MDS レベルのアプリケーションが REGISTER MS APPLICATION を使用して、 着呼 MDS MU を受信する場合、そのアプリケーションは、 REGISTER MS APPLICATION verb の *max rcv size* パラメーターに指定した値 のデータ長を受信できること。

### ターゲット・ハンドルの有効範囲

MS を使用する各アプリケーションは、CONNECT\_MS\_NODE\_verb を使用して各ア プリケーション固有のハンドルを取得する必要があります。 2 つの MS アプリケ ーションが同じ MS ターゲット・ハンドルを使用することはできません。

特に、CONNECT MS NODE を発行したアプリケーションが、後で fork して子プ ロセスを作成した場合、その子プロセスは親プロセスが取得したターゲット・ハン ドルを使用するいかなる MS verb を発行できません。ただし、子プロセスは、別の CONNECT\_MS\_NODE を発行して子プロセス固有のターゲット・ハンドルを取得で きます。

# <span id="page-25-0"></span>**MS API** ヘッダー・ファイル

MS アプリケーションで使用されるヘッダー・ファイルは **ms\_c.h** です。このファ イルには、MS API エントリー・ポイントと MS VCB の定義が含まれています。 また、共通インターフェースのヘッダー・ファイル values c.h も含まれています。 この 2 つのファイルには、MS API で指定パラメーター値と戻りパラメーター値に 定義されたすべての定数が含まれています。ファイル **values\_c.h** には、MS VCB で使用される AP\_UINT16 のようなパラメーター型の定義が含まれています。両方の ファイルはディレクトリー **/usr/include/sna** (AIX) または **/opt/ibm/sna/include** (Linux) に保管されます。

# **MS** アプリケーションのコンパイルとリンク

# **AIX** アプリケーション

32 ビット・アプリケーションのコンパイルとリンクを行うには、次のオプションを 使用します。

**-bimport:/usr/lib/sna/ms\_r.exp -I /usr/include/sna**

64 ビット・アプリケーションのコンパイルとリンクを行うには、次のオプションを 使用します。

**-bimport:/usr/lib/sna/ms\_r64\_5.exp -I /usr/include/sna**

# **Linux** アプリケーション

MS アプリケーションのコンパイルとリンクを行う前に、共用ライブラリーが保管 されているディレクトリーを指定します。これにより、アプリケーションが実行時 に共用ライブラリーを見つけることができます。64 ビット・アプリケーションをコ ンパイルする場合は、環境変数 LD\_RUN\_PATH を **/opt/ibm/sna/lib** または **/opt/ibm/sna/lib64** に変更してください。

32 ビット・アプリケーションのコンパイルとリンクを行うには、次のオプションを 使用します。

**-I /opt/ibm/sna/include -L /opt/ibm/sna/lib -lms -lsna\_r -lpthread -lpLiS**

64 ビット・アプリケーションのコンパイルとリンクを行うには、次のオプションを 使用します。

### **-I /opt/ibm/sna/include -L**

**/opt/ibm/sna/lib64 -lms -lsna\_r -lpthread -lpLiS**

オプション -lpLiS は、Communications Server サーバー上でアプリケーションを実 行する場合のみ必要です。アプリケーションを IBM Remote API Client 上でビルド して、それをクライアントでのみ実行する場合は、このオプションを使用する必要

はありません。このオプションを使用する代わりに、アプリケーションをコンパイ ルおよびリンクする前に、環境変数の LD\_PRELOAD を **/usr/lib/libpLiS.so** に設定する ことができます。

# <span id="page-28-0"></span>第 **3** 章 管理サービス **verb**

この章では、各 MS verb についての次の情報を提供します。

- v verb の目的と使用方法。
- v verb で使用される verb 制御ブロック (VCB) 構造体。すべての VCB 構造体 は、ヘッダー・ファイル **/usr/include/sna/ms\_c.h** (AIX) または **/opt/ibm/sna/include/ms\_c.h** (Linux) に定義されています。
- v 指定パラメーター (verb に指定された VCB フィールド)。パラメーターごとに次 の情報を示しています。
	- 説明
	- 有効な値とその意味
	- 追加情報 (必要な場合)
- v 戻りパラメーター。verb が完了すると、その verb には次の戻りパラメーターが 含まれています。
	- *primary\_rc*

このパラメーターは、verb が正常に完了したかどうかを示します。verb が正常に完了しなかった場合、このパラメーターは、その理由のカテゴリ ーを示します。

*secondary\_rc*

このパラメーターは、実行が失敗した理由を具体的に示します。

さらに、一部の verb には、追加戻りパラメーターがあります。

指定パラメーター値と戻りパラメーター値の多くは数値で表されます。コーディン グを単純にするには、アプリケーションをさらにポータブルにしてからプログラム のソースを読みやすくしてください。これらの値はヘッダー・ファイル **ms\_c.h** に 定義されている記号定数で示されます。例えば、 SEND\_MDS\_MU verb の *opcode* (命令コード) パラメーターは、記号定数 AP\_SEND\_MDS\_MU で示される値です。

システムのタイプにより、これらの値をメモリーに保管する方法が異なるため、指 定パラメーターに値を設定するとき、または戻りパラメーターの値をテストすると きは、数値ではなく記号定数を使用することが重要です。ヘッダー・ファイルに示 されている値は、使用しているシステムで認識される形式ではない場合がありま す。

注**:** MS VCB には、「予約済み」とマークされたパラメーターが多数含まれていま す。予約済みパラメーターには、Communications Server ソフトウェアで内部的 に使用されているものや、このバージョンでは使用されていなくても将来のバ ージョンで使用される可能性があるものがあります。アプリケーションでは、 これらの予約済みパラメーターに決してアクセスしないでください。verb によ って使用される他のパラメーターをアプリケーションが設定する前に、VCB の 内容全体をゼロに設定して、これらのパラメーターすべてを確実にゼロに設定 しておく必要があります。このようにすると、Communications Server がその内 部使用パラメーターを誤って解釈することはありません。またこれにより、今

後の Communications Server のバージョンで、これらのパラメーターを使って新 しい機能を引き続き使用することができるようになります。

VCB の内容をゼロに設定するには、次のように memset を使用します。

**memset(vcb, 0, sizeof(vcb));**

### <span id="page-29-0"></span>**CONNECT\_MS\_NODE**

この verb は、アプリケーションを Communications Server ノードに接続します。ま た、あとに続く MS エントリー・ポイントに対する後続のすべてのコールで使用さ れるハンドルを戻します。

TRANSFER MS DATA verb か SEND MDS MU verb のいずれかを使用してデータ を送信するのみで、MS データまたは状況指示を受信する必要のないアプリケーシ ョンでは、この verb を発行したり、あとに続く MS エントリー・ポイントのコー ルにハンドルを指定する必要はありません。

### **VCB** 構造体

typedef struct connect\_ms\_node

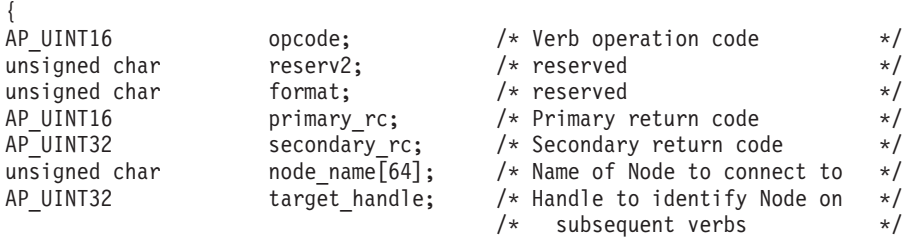

} CONNECT\_MS\_NODE;

# 指定パラメーター

アプリケーションは、CONNECT\_MS verb を発行するときには、次のパラメーター を指定します。

*opcode* AP\_CONNECT\_MS\_NODE

*node\_name*

接続先の Communications Server ノードの名前。これは、ASCII 文字ストリ ングです。

アプリケーションが NMVT を受信して NMVT レベルのバージョンの NetView プログラムに対するサービス・ポイントとして機能するために登録 しようとする場合、NetView ホスト (NMVT を NetView プログラムに伝送 するために使用される PU-SSCP セッションのノード) に直接接続するノー ドの名前を指定してください。NMVT レベルのプログラムの詳細について は、 1 ページの『第 1 [章 管理サービスの概要』を](#page-12-0)参照してください。

以下の条件のいずれかが成立する場合、このパラメーターをすべて 2 進ゼ ロに設定することができます (ノード名の指定は不要です)。

- Communications Server が単一の AIX/Linux コンピューター上で (LAN 上ではなく) すべてのコンポーネントを使用して実行中である。
- Communications Server LAN で使用されるサーバーが 1 つのみである。

v アプリケーションが MDS レベルで、データの送受信が NMVT フォーマ ットではなく、MDS\_MU フォーマットで行われる。

Communications Server LAN に複数のサーバーがあり、このパラメーターが すべて 2 進ゼロに設定されていると、アプリケーションは、アプリケーシ ョンと同じサーバーにあるノード (有効である場合) または他の有効なノー ドに接続します。

# <span id="page-30-0"></span>戻りパラメーター

verb の実行後、Communications Server は、その実行が成功したかどうかを示すパラ メーターを戻します。verb の実行が成功した場合には、Communications Server は、 アプリケーションが後続の MS エントリー・ポイントで使用するターゲット・ハン ドルも戻します。verb の実行が成功しなかった場合は、Communications Server は、 その理由を示すパラメーターを戻します。

### 正常に実行された場合

verb が正常に実行された場合は、Communications Server は以下のパラメーターを戻 します。

*primary\_rc*

AP\_OK

*secondary\_rc*

使用されません。

*target\_handle*

このノードに送信される後続の verb で使用するための戻り値。

### 正常に実行されなかった場合

verb の実行が失敗した場合は、Communications Server はエラーのタイプを示す 1 次戻りコード、および実行が失敗した理由を具体的に示す 2 次戻りコードを戻しま す。

パラメーター・チェック**:** パラメーター・エラーが原因で verb が実行されなかっ た場合、Communications Server は、以下のパラメーターを戻します。

*primary\_rc*

AP\_PARAMETER\_CHECK

*secondary\_rc*

#### **AP\_INVALID\_NODE\_NAME**

*node\_name* パラメーターは、いずれの Communications Server ノー ドの名前とも一致しませんでした。

状態チェック**:** 状態エラーのために verb が実行されない場合、Communications Server は次のパラメーターを戻します。

*primary\_rc*

AP\_STATE\_CHECK

*secondary\_rc* 次のいずれかです。

#### **AP\_CONNECT\_FAILED**

指定したノードがアクティブではないため、またはヌル・ノード名 を指定した場合にどのノードもアクティブでないために、ノードの 接続中にエラーが発生しました。

#### **AP\_INVALID\_TARGET\_STATE**

MS コールで使用されたターゲット・ハンドルが、0 (ゼロ) に設定 されていませんでした。CONNECT MS\_NODE の場合、ターゲッ ト・ハンドルを 0 (ゼロ) に設定する必要があります。

#### **AP\_SYNC\_PENDING**

アプリケーションは、同期エントリー・ポイントを使用してこの verb を発行しましたが、別の同期 verb がこのターゲット・ハンド ルで処理中でした。特定のターゲット・ハンドルで、いつでも処理 中にできる同期 verb は 1 つのみです。

### **AP\_SYNC\_NOT\_ALLOWED**

アプリケーションは、同期 MS エントリー・ポイントを使用してこ の verb をコールバック・ルーチン内から発行しました。verb をコ ールバック・ルーチンから発行するには、アプリケーションは非同 期エントリー・ポイントを使用する必要があります。

**Communications Server** ソフトウェアがアクティブでない場合**:** Communications Server ソフトウェアがアクティブでないために verb が実行されない場合は、 Communications Server は、次のパラメーターを戻します。

*primary\_rc*

次のいずれかです。

#### **AP\_COMM\_SUBSYSTEM\_NOT\_LOADED**

Communications Server ソフトウェアがまだ始動していないか、停止 しています。

#### **AP\_COMM\_SUBSYSTEM\_ABENDED**

Communications Server ソフトウェアに障害が起こりました。

Communications Server ソフトウェアがアクティブでない場合は、Communications Server から *secondary\_rc* は戻されません。

システム・エラー**:** システム・エラーのために verb が実行されない場合、 Communications Server は次のパラメーターを戻します。

*primary\_rc*

#### **AP\_UNEXPECTED\_SYSTEM\_ERROR**

verb の処理中にオペレーティング・システム・コールが異常終了し ました。

*secondary\_rc*

オペレーティング・システムのコールからの戻りコード。この戻りコードの 意味については、ファイル **/usr/include/sys/errno.h** 内の戻り値を調べてくだ さい。

### <span id="page-32-0"></span>**DISCONNECT\_MS\_NODE**

この verb は、アプリケーションをノードから切断し、その接続に関連したすべての リソースを解放します。アプリケーションが切断するノードは、コールでの *target\_handle* パラメーターで識別されます。

# **VCB** 構造体

typedef struct disconnect\_ms\_node

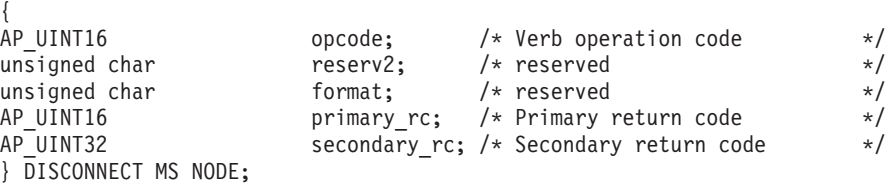

# 指定パラメーター

アプリケーションは、DISCONNECT MS\_NODE を発行するときに、次のパラメー ターを指定します。

*opcode* AP\_DISCONNECT\_MS\_NODE

## 戻りパラメーター

verb の実行後は、Communications Server は、その実行が成功したかどうかを示すパ ラメーターを戻し、成功しなかった場合は、その理由を示すパラメーターを戻しま す。

### 正常に実行された場合

verb が正常に実行された場合は、Communications Server は以下のパラメーターを戻 します。

*primary\_rc*

AP\_OK

verb の実行が成功した場合は、Communications Server から *secondary\_rc* は戻され ません。

### 正常に実行されなかった場合

verb の実行が失敗した場合は、Communications Server はエラーのタイプを示す 1 次戻りコード、および実行が失敗した理由を具体的に示す 2 次戻りコードを戻しま す。

パラメーター・チェック**:** パラメーター・エラーが原因で verb が実行されなかっ た場合、Communications Server は、以下のパラメーターを戻します。

*primary\_rc*

AP\_PARAMETER\_CHECK

*secondary\_rc*

#### **AP\_INVALID\_TARGET\_HANDLE**

指定したターゲット・ハンドルは、直前の CONNECT\_MS\_NODE verb で戻された有効な値ではありませんでした。

状態チェック**:** 状態エラーのために verb が実行されない場合、Communications Server は次のパラメーターを戻します。

#### *primary\_rc*

AP\_STATE\_CHECK

#### *secondary\_rc*

次のいずれかです。

#### **AP\_INVALID\_TARGET\_STATE**

アプリケーションは、CONNECT MS\_NODE または直前の DISCONNECT\_MS\_NODE がまだ未解決のときに、 DISCONNECT\_MS\_NODE を発行しました。

#### **AP\_SYNC\_PENDING**

アプリケーションは、同期エントリー・ポイントを使用してこの verb を発行しましたが、別の同期 verb がこのターゲット・ハンド ルで処理中でした。特定のターゲット・ハンドルで、いつでも処理 中にできる同期 verb は 1 つのみです。

#### **AP\_VERB\_IN\_PROGRESS**

アプリケーションは、直前の非同期 MS verb がまだ未解決のとき に、DISCONNECT\_MS\_NODE を発行しました。

#### **AP\_SYNC\_NOT\_ALLOWED**

アプリケーションは、同期 MS エントリー・ポイントを使用してこ の verb をコールバック・ルーチン内から発行しました。verb をコ ールバック・ルーチンから発行するには、アプリケーションは非同 期エントリー・ポイントを使用する必要があります。

**Communications Server** ソフトウェアがアクティブでない場合**:** Communications Server ソフトウェアがアクティブでないために verb が正常に実行されない場合、 Communications Server は次のパラメーターを戻します。

*primary\_rc*

#### **AP\_COMM\_SUBSYSTEM\_ABENDED**

Communications Server ソフトウェアに障害が起こりました。

Communications Server ソフトウェアがアクティブでない場合は、Communications Server から *secondary\_rc* は戻されません。

システム・エラー**:** システム・エラーのために verb が実行されない場合、 Communications Server は次のパラメーターを戻します。

*primary\_rc*

#### **AP\_UNEXPECTED\_SYSTEM\_ERROR**

verb の処理中にオペレーティング・システム・コールが異常終了し ました。

*secondary\_rc*

オペレーティング・システムのコールからの戻りコード。この戻りコードの 意味については、ファイル **/usr/include/sys/errno.h** 内の戻り値を調べてくだ さい。

### <span id="page-34-0"></span>**REGISTER\_MS\_APPLICATION**

REGISTER MS APPLICATION verb は、MDS\_MU を受信できる MDS レベルのア プリケーションとして、MS アプリケーションを Communications Server に登録し ます。この verb を発行する前に、アプリケーションは CONNECT MS\_NODE を発 行して Communications Server ノードのターゲット・ハンドルを取得する必要があ ります。このハンドルは、REGISTER\_MS\_APPLICATION の MS エントリー・ポイ ントに対する必須パラメーターです。

アプリケーションは、非同期 MS エントリー・ポイントを使用して、この verb を 常に発行し、コールバック・ルーチンを指定する必要があります。Communications Server はこのコールバック・ルーチンを使用して、受信した MDS\_MU をアプリケ ーションに戻します (MS エントリー・ポイントの詳細については、 7 [ページの](#page-18-0) 『第 2 章 MS [アプリケーションの作成』を](#page-18-0)参照してください)。

### **VCB** 構造体

{

typedef struct register ms application

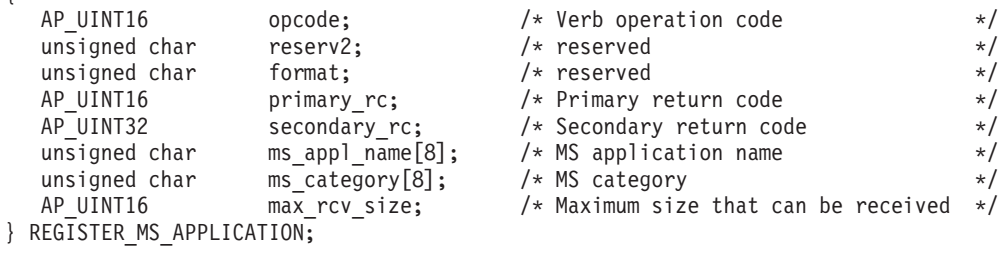

# 指定パラメーター

アプリケーションは、REGISTER\_MS\_APPLICATION verb を発行するときには、次 のパラメーターを指定します。

*opcode* AP\_REGISTER\_MS\_APPLICATION

*ms\_appl\_name*

このアプリケーションを識別する名前。 1 つのアプリケーションを、異な るアプリケーション名を使用して複数回、登録できます。アプリケーション 名には、次の条件があります。

- MS アプリケーションとして現在登録されている他のアプリケーションで 使用している名前と一致してはなりません。
- v NODE または UNIX のいずれかであってはなりません。これらは、 Communications Server コンポーネントで使用するために予約されていま す。
- 8 文字の長さにしなければなりません。必要に応じて、右側を EBCDIC スペース文字 (0x40) で埋めてください。
- 次のいずれかにしてください。
	- タイプ 1134 文字 (大文字の A~Z と数字の 0~9) を使用する EBCDIC ストリング。
	- 「*IBM Systems Network Architecture: Management Services Reference*」 の付録で指定されている MS Discipline-Specific Application Program の いずれか。

<span id="page-35-0"></span>*ms\_category*

特定の MS カテゴリーについて、アプリケーションがそのフォーカル・ポ イントの名前を取得する必要がある場合は、カテゴリー名を指定してくださ い。アプリケーションがフォーカル・ポイント情報を取得する必要がない場 合は、このパラメーターを 8 つの 2 進ゼロに設定してください。アプリケ ーションは、異なる MS カテゴリー名について複数回、登録できます。

MS カテゴリー名は、次のいずれかにしてください。

- v ユーザーが定義したカテゴリー名で、タイプ 1134 文字 (大文字の A~Z と数字の 0~9) を使用する 8 バイトの EBCDIC ストリング。
- v 「*IBM Systems Network Architecture: Management Services Reference*」の 付録の『MS Discipline-Specific Application Programs』の表に指定されて いるカテゴリー名のいずれか。

どのタイプの名前も、必要に応じてストリングの後に 8 バイトまでスペー ス文字 (0x40) で埋める必要があります。

Communications Server は、REGISTER\_MS\_APPLICATION で指定されたコ ールバック・ルーチンの FP\_NOTIFICATION 指示を使用して、フォーカ ル・ポイントの詳細情報を戻します。その後、フォーカル・ポイントが変更 されると、Communications Server は新しい情報を含む別の FP\_NOTIFICATION を送信します。

*max\_rcv\_size*

1 つのメッセージでアプリケーションが受信できる最大バイト数。着呼 MDS\_MU が最大バイト数より長い場合、Communications Server はそれを セグメント化し、各セグメントを個別の MDS\_MU\_RECEIVED シグナルで 配信します。

# 戻りパラメーター

verb の実行後は、Communications Server は、その実行が成功したかどうかを示すパ ラメーターを戻し、成功しなかった場合は、その理由を示すパラメーターを戻しま す。

### 正常に実行された場合

verb が正常に実行された場合は、Communications Server は以下のパラメーターを戻 します。

*primary\_rc*

AP\_OK

verb の実行が成功した場合は、Communications Server から *secondary\_rc* は戻され ません。

### 正常に実行されなかった場合

verb の実行が失敗した場合は、Communications Server はエラーのタイプを示す 1 次戻りコード、および実行が失敗した理由を具体的に示す 2 次戻りコードを戻しま す。

パラメーター・チェック**:** パラメーター・エラーが原因で verb が実行されなかっ た場合、Communications Server は、以下のパラメーターを戻します。
*primary\_rc*

AP\_PARAMETER\_CHECK

*secondary\_rc*

次のいずれかです。

## **AP\_MS\_APPL\_NAME\_ALREADY\_REGD**

指定した名前で別のアプリケーションが現在登録されているか、ア プリケーションが、2 つの予約名 NODE と UNIX のいずれかを指定 しました。

### **AP\_INVALID\_APPLICATION\_NAME**

指定したアプリケーション名に EBCDIC タイプ 1134 文字セット に入っていない文字が含まれ、そのアプリケーション名が MS Discipline-Specific Application Program 名の 1 つではありません。

#### **AP\_INVALID\_CATEGORY\_NAME**

EBCDIC タイプ 1134 文字セットに入っていない文字が、指定した カテゴリー名に含まれ、そのカテゴリー名が MS Discipline-Specific Application Program カテゴリー名の 1 つではありません。

#### **AP\_INVALID\_TARGET\_HANDLE**

verb が使用するエントリー・ポイントで指定されたターゲット・ハ ンドルは、直前の CONNECT MS NODE verb で戻された有効な値 ではありません。

## **AP\_SYNC\_NOT\_ALLOWED**

アプリケーションは、同期 MS エントリー・ポイントを使用してこ の verb をコールバック・ルーチン内から発行しました。verb をコ ールバック・ルーチンから発行するには、アプリケーションは非同 期エントリー・ポイントを使用する必要があります。

状態チェック**:** 状態エラーのために verb が実行されない場合、Communications Server は次のパラメーターを戻します。

*primary\_rc*

AP\_STATE\_CHECK

*secondary\_rc*

#### **AP\_INVALID\_TARGET\_STATE**

アプリケーションは、CONNECT\_MS\_NODE または DISCONNECT\_MS\_NODE が未解決のときにこの verb を発行しま した。

**Communications Server** ソフトウェアがアクティブでない場合**:** Communications Server ソフトウェアがアクティブでないために verb が実行されない場合は、 Communications Server は、次のパラメーターを戻します。

*primary\_rc*

次のいずれかです。

## **AP\_COMM\_SUBSYSTEM\_NOT\_LOADED**

Communications Server ソフトウェアがロードされていません。

#### **AP\_COMM\_SUBSYSTEM\_ABENDED**

Communications Server ソフトウェアに障害が起こりました。

Communications Server ソフトウェアがアクティブでない場合は、Communications Server から *secondary\_rc* は戻されません。

**MDS** サポートが構成されていない場合**:** Communications Server の構成のために verb が実行できない場合は、 Communications Server は次のパラメーターを戻しま す。

*primary\_rc*

#### **AP\_FUNCTION\_NOT\_SUPPORTED**

Communications Server ローカル・ノードは、MDS レベルのネット ワーク管理アプリケーションをサポートするように構成されていま せん。NMVT レベルのアプリケーションのみを使用できます。

Communications Server が MDS レベルをサポートするように構成されていない場合 は、CS/AIX から *secondary\_rc* は戻されません。

システム・エラー**:** システム・エラーのために verb が実行されない場合、 Communications Server は次のパラメーターを戻します。

*primary\_rc*

### **AP\_UNEXPECTED\_SYSTEM\_ERROR**

verb の処理中にオペレーティング・システム・コールが異常終了し ました。

*secondary\_rc*

オペレーティング・システムのコールからの戻りコード。この戻りコードの 意味については、ファイル **/usr/include/sys/errno.h** 内の戻り値を調べてくだ さい。

# **REGISTER\_NMVT\_APPLICATION**

REGISTER\_NMVT\_APPLICATION verb は、NMVT を受信できる NMVT レベルの アプリケーションとして、MS アプリケーションを Communications Server に登録 します。この verb は、通常、NMVT レベルのアプリケーションで使用しますが、 MDS\_MU に変換されたあとで NMVT を受信できる MDS レベルのアプリケーシ ョンで使用することもできます。この verb を発行する前に、アプリケーションは CONNECT\_MS\_NODE を発行して Communications Server ノードのターゲット・ハ ンドルを取得する必要があります。このハンドルは、

REGISTER\_NMVT\_APPLICATION の MS エントリー・ポイントに対する必須パラ メーターです。

アプリケーションは、非同期 MS エントリー・ポイントを使用して、この verb を 常に発行し、コールバック・ルーチンを指定する必要があります。Communications Server は、このコールバック・ルーチンを使用して、受信した NMVT をアプリケ ーションに戻します。 MS エントリー・ポイントの詳細については、 7 [ページの](#page-18-0) 『第 2 章 MS [アプリケーションの作成』を](#page-18-0)参照してください。

NMVT 内の宛先名と MS 主ベクトル・キーの両方が、このコールに指定した値と 一致する場合にのみ、Communications Server は NMVT をこのアプリケーションに 経路指定します。詳細については、 5 ページの『NMVT [ルーティング』を](#page-16-0)参照して ください。

# **VCB** 構造体

typedef struct register\_nmvt\_application

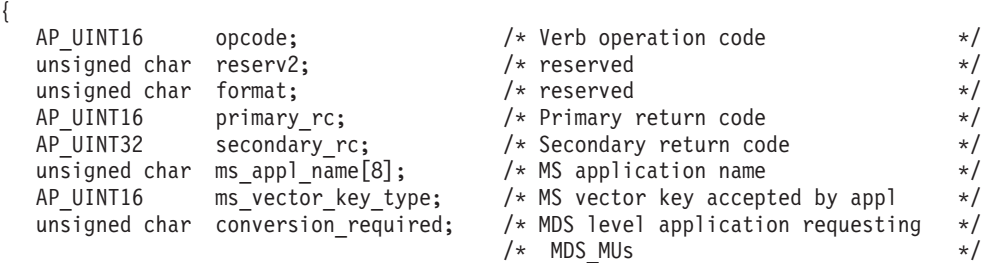

} REGISTER\_NMVT\_APPLICATION;

# 指定パラメーター

アプリケーションは、REGISTER\_NMVT\_APPLICATION verb を発行するときに、 次のパラメーターを指定します。

*opcode* AP\_REGISTER\_NMVT\_APPLICATION

*ms\_appl\_name*

このアプリケーションを識別する名前。 1 つのアプリケーションを、異な るアプリケーション名を使用して複数回、登録できます。アプリケーション 名には、次の条件があります。

- v *ms\_vector\_key\_type* パラメーターで指定されたキーの範囲と同じ範囲を受 信するように現在登録されている、他のアプリケーションで使用している 名前と一致してはなりません。
- v NODE または UNIX のいずれかであってはなりません。これらは、 Communications Server コンポーネントで使用するために予約されていま す。
- 8 文字の長さにしなければなりません。必要に応じて、右側を EBCDIC スペース文字 (0x40) で埋めてください。
- 次のいずれかにしてください。
	- タイプ 1134 文字 (大文字の A~Z と数字の 0~9) を使用する EBCDIC ストリング。
	- 「*IBM Systems Network Architecture: Management Services Reference*」 の付録で指定されている MS Discipline-Specific Application Program の いずれか。

NMVT 内の MS 主ベクトルの宛先アプリケーション名 (0x50) サブフィー ルドと、このパラメーターに指定した値が一致する場合のみ、着呼 NMVT がこのアプリケーションに経路指定されます。

#### *ms\_vector\_key\_type*

アプリケーションが受け付ける 1 つ以上の MS 主ベクトル・キー。ここに

指定した 1 つ以上の値と、NMVT 内の MS 主ベクトル・キーが一致する 場合のみ、Communications Server は、着呼 NMVT をこの verb を発行した アプリケーションに経路指定します。

次のいずれかを指定してください。

**0x***nnnn* 特定の主ベクトル・キーの 2 バイトの 16 進値。

#### **AP\_SPCF\_KEYS**

0x8061~0x8064 の範囲内のすべての主ベクトル・キーを受け付けま す。この値は、SNA サービス・ポイント・コマンド機能 (SPCF) を インプリメントしているアプリケーションで使用します。アプリケ ーションがこの機能をインプリメントしていない場合は、この値を 使用しないでください。 *ms\_appl\_name* パラメーターは、SPCF キ ーを受け付けるように登録されている他のアプリケーションの名前 と一致してはなりません。

#### **AP\_ALL\_KEYS**

すべての主ベクトル・キーを受け付けます。*ms\_appl\_name* パラメー ターは、すべてのキーを受け付けるように登録されている他のアプ リケーションの名前と一致してはなりません。

アプリケーションは、複数の REGISTER\_NMVT\_APPLICATION verb を発 行し (同じまたは異なるアプリケーション名で)、複数のキーまたは複数の範 囲のキーの NMVT を受け付けます。

Communications Server は、名前とキーの両方を使用して、NMVT を受信す るアプリケーションを特定します。 したがって、2 つ以上のアプリケーシ ョンが異なるアプリケーション名を使用する場合、同じ範囲のキーの NMVT (AP\_SPCF\_KEYS または AP\_ALL\_KEYS) を受け付けるように登録できま す。 ただし、1 つのキーに対応する NMVT を受け付けられるアプリケー ションは 1 つのみです。 主ベクトル・キーを指定した場合、その指定した キーに対応する NMVT の受け付けを別のアプリケーションがすでに登録し ていると、verb はエラーを戻します。

*conversion\_required*

登録アプリケーションが MDS レベルかどうか、 NMVT を MDS MU に 変換する必要があるかどうかを指定します。次のいずれかを指定してくださ い。

- **AP\_YES** アプリケーションは MDS レベルです。NMVT を MDS\_MU に変 換する必要があります。
- **AP\_NO** アプリケーションは NMVT レベルです。NMVT を変換する必要は ありません。

# 戻りパラメーター

verb の実行後は、Communications Server は、その実行が成功したかどうかを示すパ ラメーターを戻し、成功しなかった場合は、その理由を示すパラメーターを戻しま す。

## 正常に実行された場合

verb が正常に実行された場合は、Communications Server は以下のパラメーターを戻 します。

*primary\_rc*

AP\_OK

verb の実行が成功した場合は、Communications Server から *secondary\_rc* は戻され ません。

# 正常に実行されなかった場合

verb の実行が失敗した場合は、Communications Server はエラーのタイプを示す 1 次戻りコード、および実行が失敗した理由を具体的に示す 2 次戻りコードを戻しま す。

パラメーター・チェック**:** パラメーター・エラーが原因で verb が実行されなかっ た場合、Communications Server は、以下のパラメーターを戻します。

*primary\_rc*

AP\_PARAMETER\_CHECK

*secondary\_rc*

次の値のいずれかです。

### **AP\_ALL\_APPL\_ALREADY\_REGISTERED**

次のエラー状態のいずれかを表します。

- v このアプリケーションは、すべてのキーを受け付けるようにすで に登録しています。
- 同じアプリケーション名を使用してすべてのキーを受け付けるよ うに、別のアプリケーションがすでに登録しています。
- アプリケーションは、2 つの予約名 NODE と UNIX のいずれかを 使用してすべてのキーを受け付けるように登録しました。

### **AP\_INVALID\_APPLICATION\_NAME**

指定したアプリケーション名に EBCDIC タイプ 1134 文字セット に入っていない文字が含まれ、そのアプリケーション名が MS Discipline-Specific Application Program 名の 1 つではありません。

#### **AP\_INVALID\_TARGET\_HANDLE**

verb が使用するエントリー・ポイントで指定されたターゲット・ハ ンドルは、直前の CONNECT MS NODE verb で戻された有効な値 ではありません。

### **AP\_KEY\_APPL\_ALREADY\_REGISTERED**

次のエラー状態のいずれかを表します。

- v この特定のキーの NMVT を受け付けるように、別のアプリケー ションがすでに登録しています。 各キーに登録できるアプリケー ションは 1 つのみです。
- v アプリケーションは、2 つの予約名 NODE と UNIX のいずれかを 使用して特定のキーを受け付けるように登録しました。

#### **AP\_SPCF\_APPL\_ALREADY\_REGD**

次のエラー状態のいずれかを表します。

- このアプリケーションは、SPCF キーを受け付けるようにすでに 登録しています。
- v 同じアプリケーション名を使用して SPCF キーを受け付けるよう に、別のアプリケーションがすでに登録しています。
- v アプリケーションは、2 つの予約名 NODE と UNIX のいずれかを 使用して SPCF キーを受け付けるように登録しました。

#### **AP\_SYNC\_NOT\_ALLOWED**

アプリケーションは、同期 MS エントリー・ポイントを使用してこ の verb をコールバック・ルーチン内から発行しました。verb をコ ールバック・ルーチンから発行するには、アプリケーションは非同 期エントリー・ポイントを使用する必要があります。

状態チェック**:** 状態エラーのために verb が実行されない場合、Communications Server は次のパラメーターを戻します。

## *primary\_rc*

AP\_STATE\_CHECK

*secondary\_rc*

**AP\_INVALID\_TARGET\_STATE**

アプリケーションは、CONNECT\_MS\_NODE または DISCONNECT MS NODE が未解決のときにこの verb を発行しま した。

**Communications Server** ソフトウェアがアクティブでない場合**:** Communications Server ソフトウェアがアクティブでないために verb が実行されない場合は、 Communications Server は、次のパラメーターを戻します。

### *primary\_rc*

次のいずれかです。

#### **AP\_COMM\_SUBSYSTEM\_NOT\_LOADED**

Communications Server ソフトウェアがロードされていません。

#### **AP\_COMM\_SUBSYSTEM\_ABENDED**

Communications Server ソフトウェアに障害が起こりました。

Communications Server ソフトウェアがアクティブでない場合は、Communications Server から *secondary\_rc* は戻されません。

システム・エラー**:** システム・エラーのために verb が実行されない場合、 Communications Server は次のパラメーターを戻します。

*primary\_rc*

#### **AP\_UNEXPECTED\_SYSTEM\_ERROR**

verb の処理中にオペレーティング・システム・コールが異常終了し ました。

*secondary\_rc*

オペレーティング・システムのコールからの戻りコード。この戻りコードの 意味については、ファイル **/usr/include/sys/errno.h** 内の戻り値を調べてくだ さい。

# **SEND\_MDS\_MU**

MDS レベルのアプリケーションは、この verb を使用して MDS\_MU 形式のネット ワーク管理データを送信します。また、MDS レベルのアプリケーションは、 TRANSFER MS DATA を使用して NMVT 形式のデータを送信することもできま す。アラート情報を送信するときには、必ず SEND\_MDS\_MU を使用せずに、 TRANSFER\_MS\_DATA を使用してください。

アプリケーションは、送信のための完全な MDS\_MU を指定できます。また、アプ リケーションは必要なサブベクトルの一部を指定し、Communications Server に要求 して別のサブベクトルを追加することもできます。Communications Server が追加す るサブベクトルの形式などの MDS\_MU の形式の詳細については、「*IBM Systems Network Architecture: Formats*」を参照してください。

宛先アプリケーションが NMVT レベルである場合、Communications Server は指定 された MDS MU を NMVT に自動的に変換します。

宛先アプリケーションに MDS MU を送信している間に発生したエラーは、そのエ ラーが検出された場所別に、それぞれの方法でアプリケーションに報告されます。

- v Communications Server ローカル・ノードはエラーを検出した場合、エラー戻りコ ードを SEND\_MDS\_MU verb に戻します。
- リモート・ノードがエラーを検出した場合、エラー MDS\_MU を送信します。ア プリケーションが MDS MU を受信するように登録している場合、 Communications Server は、エラー MDS\_MU を MDS\_MU\_RECEIVED 指示でア プリケーションに戻します。

# **VCB** 構造体

{

typedef struct send\_mds\_mu

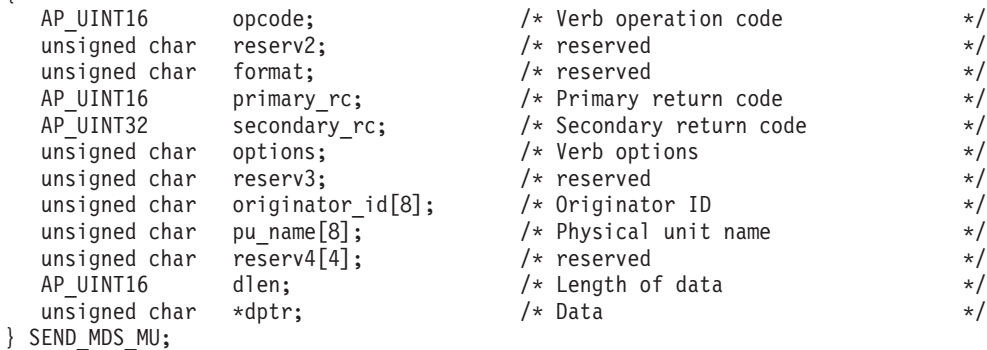

# 指定パラメーター

アプリケーションは SEND\_MDS\_MU を発行するときに、次のパラメーターを指定 します。

*opcode* AP\_SEND\_MDS\_MU

*options* このパラメーターは、1 バイトの値であり、選択したオプションを指示する ために、個々のビットを次のように使用します。ビット 0 は最上位ビット で、ビット 7 は最下位ビットです。 他のインプリメンテーションとの互換 性を確保するために、ビット 0 ~ 3 のビット値は、1 の値がアクションな しを指示し、0 の値がアクションを指示するように定義されています

#### ビット **0**

「Date/Time (日付 / 時刻)」サブベクトルをデータに追加します。 このビットは、次の値のいずれかに設定してください。

- **0** Communications Server にサブベクトルの追加を要求しま す。
- **1** Communications Server にサブベクトルを追加しないことを 要求します。

## ビット **1**

製品セット ID サブベクトルをデータに追加します。このビット は、次のいずれかに設定してください。

- **0** Communications Server にサブベクトルの追加を要求しま す。アプリケーションが製品セット ID サブベクトルをす でに含むデータを指定する場合、Communications Server 自 身の製品セット ID サブベクトルを既存のサブベクトルの 直前に追加します。
- **1** Communications Server にサブベクトルを追加しないことを 要求します。
- ビット **2**

予約済みです。0 に設定する必要があります。

ビット **3**

Communications Server エラー・ログ・ファイルにデータを記録しま す。このビットは、次のいずれかに設定してください。

- **0** Communications Server にデータの記録を要求します。
- **1** Communications Server にデータを記録しないことを要求し ます。

### ビット **4**

MS が MS データを宛先アプリケーションに送るときに、デフォル トの経路を使うか、直接経路を使うかについて指定します。このビ ットは、次のいずれかに設定してください。

**0** Communications Server がデフォルトの経路を使用するよう に要求します。アプリケーションが宛先アプリケーションを 記述する FP\_NOTIFICATION 指示を受信しておらず、 *fp\_routing* パラメーターを AP\_DIRECT に設定していない限 り、デフォルトの経路に指定してください。詳細について は、47ページの『[FP\\_NOTIFICATION](#page-58-0)』を参照してくださ い。

- **1** Communications Server が直接経路を使用するように要求し ます。
- ビット **5** ~ **7**

予約済みです。0 に設定する必要があります。

*originator\_id*

verb を発行したコンポーネントの名前。Communications Server エラー・ロ グ・ファイルにデータが記録されている場合、この名前はログ・メッセージ の発信元を識別するために使用されます。データが記録されていない場合 は、この名前は使用されません。

このオプション・パラメーターは、ローカルで表示できる文字を使用した 8 文字までの ASCII ストリングです。先頭文字を入れたくない場合は、その 文字を 0x00 に設定してください。

- *pu\_name*
	- この MDS-MU の宛先物理装置。次のいずれかに設定してください。
	- 単一の **PU** 名

右側を EBCDIC スペース文字 (0x40) で埋めた 8 バイトのタイプ A EBCDIC ストリングを指定します。着呼 NMVT から変換された MDS\_MU\_RECEIVED 指示に応答する SEND\_MDS\_MU を使用す るアプリケーションは、MDS\_MU\_RECEIVED 指示で受信した *pu\_name* を指定します。

この場合、*pu\_name* は、リンク・ステーション (LS) の定義に指定 されている *pu\_name* と一致しなければなりません。MDS\_MU は、 このリンク・ステーションを介して送信されます。 LS の定義につ いての詳細は、「*IBM Communications Server for Linux or AIX* 管理 ガイド」を参照してください。

## すべて **2** 進ゼロ

通常の MDS ルーティング・プロトコルを使用して移送される MDS\_MU にこの値を使用します。

- *dlen* アプリケーションで指定されるデータ・ストリングの長さ。
- *dptr* アプリケーションで指定されるデータ・ストリングへのポインター。次の場 合を除いて、このデータ・ストリングに完全な MDS\_MU を組み込むこと が必要です。
	- v アプリケーションが *options* パラメーターを使用して 1 つ以上のサブベ クトルを追加した場合は、指定したデータからこれらのサブベクトルを省 略できます。
	- v 「*Origin Net ID (*起点 *Net ID)*」および「*Origin NAU Name (*起点 *NAU* 名*)*」フィールドは、すべて EBCDIC のスペース (0x40) に設定できま す。この場合、Communications Server はデータの送信前に適切な情報を 入れます。

# 戻りパラメーター

verb の実行後は、Communications Server は、その実行が成功したかどうかを示すパ ラメーターを戻し、成功しなかった場合は、その理由を示すパラメーターを戻しま す。

# 正常に実行された場合

verb が正常に実行された場合は、Communications Server は以下のパラメーターを戻 します。

*primary\_rc*

AP\_OK

verb の実行が成功した場合は、Communications Server から *secondary\_rc* は戻され ません。

## 正常に実行されなかった場合

verb の実行が失敗した場合は、Communications Server はエラーのタイプを示す 1 次戻りコード、および実行が失敗した理由を具体的に示す 2 次戻りコードを戻しま す。

パラメーター・チェック**:** パラメーター・エラーが原因で verb が実行されなかっ た場合、Communications Server は、以下のパラメーターを戻します。

*primary\_rc*

AP\_PARAMETER\_CHECK

*secondary\_rc*

次のいずれかです。

## **AP\_INVALID\_DATA\_SIZE**

指定した MDS\_MU の「length (長さ)」フィールドが *dlen* パラメ ーターの値に対応していません。

### **AP\_INVALID\_MDS\_MU\_FORMAT**

指定したデータ・ストリングに、有効な MDS\_MU が入っていませ  $h_{\alpha}$ 

### **AP\_INVALID\_PU\_NAME**

Communications Server は、*pu\_name* 指定パラメーターで指定した 名前をもつ活動 PU を検出できません。

状態チェック**:** 状態エラーのために verb が実行されない場合、Communications Server は次のパラメーターを戻します。

*primary\_rc*

AP\_STATE\_CHECK

*secondary\_rc*

次のいずれかです。

#### **AP\_SSCP\_PU\_SESSION\_NOT\_ACTIVE**

アプリケーションは PU 名を指定しましたが、この PU と SSCP の間にセッションが存在していません。

### **AP\_SYNC\_PENDING**

この verb は同期エントリー・ポイントを使用して発行されました が、このターゲット・ハンドルで別の同期 verb が処理中でした。 特定のターゲット・ハンドルで、いつでも処理中にできる同期 verb は 1 つのみです。

#### **AP\_SYNC\_NOT\_ALLOWED**

アプリケーションは、同期 MS エントリー・ポイントを使用してこ の verb をコールバック・ルーチン内から発行しました。verb をコ ールバック・ルーチンから発行するには、アプリケーションは非同 期エントリー・ポイントを使用する必要があります。

**Communications Server** ソフトウェアがアクティブでない場合**:** Communications Server ソフトウェアがアクティブでないために verb が実行されない場合は、 Communications Server は、次のパラメーターを戻します。

*primary\_rc*

#### **AP\_COMM\_SUBSYSTEM\_ABENDED**

Communications Server ソフトウェアに障害が起こりました。

Communications Server ソフトウェアがアクティブでない場合は、Communications Server から *secondary\_rc* は戻されません。

**MDS** サポートが構成されていない場合**:** Communications Server の構成のために verb が実行できない場合は、 Communications Server は次のパラメーターを戻しま す。

*primary\_rc*

#### **AP\_FUNCTION\_NOT\_SUPPORTED**

Communications Server ローカル・ノードは、MDS レベルのネット ワーク管理アプリケーションをサポートするように構成されていま せん。NMVT レベルのアプリケーションのみを使用できます。

Communications Server が MDS レベルをサポートするように構成されていない場合 は、CS/AIX から *secondary\_rc* は戻されません。

システム・エラー**:** システム・エラーのために verb が実行されない場合、 Communications Server は次のパラメーターを戻します。

*primary\_rc*

#### **AP\_UNEXPECTED\_SYSTEM\_ERROR**

verb の処理中にオペレーティング・システム・コールが異常終了し ました。

*secondary\_rc*

オペレーティング・システムのコールからの戻りコード。この戻りコードの 意味については、ファイル **/usr/include/sys/errno.h** 内の戻り値を調べてくだ さい。

# **TRANSFER\_MS\_DATA**

この verb は次のアプリケーションで使用します。

- v 直前に受信した NMVT 要求に応答し、非送信請求 NMVT を送信する NMVT レベルのアプリケーション。
- v 非送信請求 NMVT (アラート情報など) を送信する NMVT レベルのアプリケー ションと MDS レベルのアプリケーション。

アプリケーションは、送信のための完全な NMVT を指定できます。また、アプリ ケーションは必要なサブベクトルの一部を指定し、 Communications Server に要求 してヘッダー情報や別のサブベクトルを追加することもできます。Communications Server が追加するヘッダーやサブベクトルの形式など、NMVT の形式の詳細につい ては、「*IBM Systems Network Architecture: Formats*」を参照してください。

# **VCB** 構造体

```
typedef struct transfer ms data
{
```
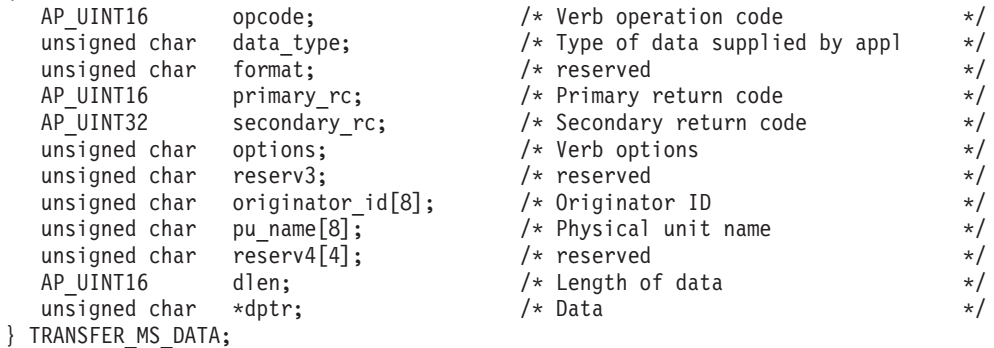

# 指定パラメーター

アプリケーションは、TRANSFER\_MS\_DATA verb を発行するときに、次のパラメ ーターを指定します。

*opcode* SV\_TRANSFER\_MS\_DATA

### *data\_type*

次の値のいずれかを指定してください。

#### **SV\_NMVT**

完全な NMVT がデータに入っています。データにアラートが含ま れ、そのアラートが MDS レベルかマイグレーション・レベルのい ずれかのフォーカル・ポイントに送信される場合は、

Communications Server はデータを MDS\_MU 形式または CP\_MSU 形式に変換します。

NMVT RECEIVED 指示に応答しているアプリケーションは、完全 な NMVT を指定して、これを指示する値 SV\_NMVT を使用する必要 があります。

### **SV\_ALERT\_SUBVECTORS**

アラート主ベクトルに対する SNA 定義形式の MS サブベクトルが データに入っています。Communications Server は NMVT ヘッダー とアラート主ベクトル・ヘッダーを追加します。アラートが MDS レベルかマイグレーション・レベルのいずれかのフォーカル・ポイ ントに送信される場合、Communications Server はデータを MDS MU 形式または CP MSU 形式に変換します。

### **SV\_USER\_DEFINED**

完全な NMVT 要求単位がデータに入っています。Communications Server はデータを常に記録しますが、これをどのフォーカル・ポイ ントにも送信しません。

### **SV\_PDSTATS\_SUBVECTORS**

問題判別統計がデータに入っています。Communications Server はデ ータを常に記録しますが、これをどのフォーカル・ポイントにも送 信しません。

*options* これは 1 バイトの値で、個々のビットは選択したオプションを指示しま す。ビット 0 は最上位ビットで、ビット 7 は最下位ビットです。 他のイ ンプリメンテーションとの互換性を確保するために、ビット 0 ~ 3 のビッ ト値は、1 の値がアクションなしを指示し、0 の値がアクションを指示する ように定義されています (*data\_type* パラメーターを SV\_USER\_DEFINED に設 定すると、ビット 1 ~ 3 は無視されます)。

## ビット **0**

「Date/Time (日付 / 時刻)」サブベクトルをデータに追加します。 このビットは、次の値のいずれかに設定してください。

- **0** Communications Server にサブベクトルの追加を要求しま す。
- **1** Communications Server にサブベクトルを追加しないことを 要求します。

## ビット **1**

製品セット ID サブベクトルをデータに追加します。このビット は、次のいずれかに設定してください。

- **0** Communications Server にサブベクトルの追加を要求しま す。アプリケーションが製品セット ID サブベクトルをす でに含むデータを指定する場合、Communications Server 自 身の製品セット ID サブベクトルを既存のサブベクトルの 直前に追加します。
- **1** Communications Server にサブベクトルを追加しないことを 要求します。

## ビット **2**

直前に受信した NMVT に対する応答を送信するためにこの verb を使用する場合は、フォーカル・ポイント、または *pu\_name* パラ メーターで指定した PU にデータを送信します。 このビットは、 次のいずれかに設定してください。

- **0** Communications Server にデータの送信を要求します。
- **1** Communications Server にデータを送信しないことを要求し ます。

## ビット **3**

Communications Server エラー・ログ・ファイルにデータを記録しま す。このビットは、次のいずれかに設定してください。

- **0** Communications Server にデータの記録を要求します。
- **1** Communications Server にデータを記録しないことを要求し ます。

## ビット **4** ~ **7**

予約済みです。0 に設定する必要があります。

*originator\_id*

verb を発行したコンポーネントの名前。Communications Server エラー・ロ グ・ファイルにデータが記録されている場合、この名前はログ・メッセージ の発信元を識別するために使用されます。データが記録されていない場合 は、この名前は使用されません。

このオプション・パラメーターは、ローカルで表示できる文字を使用した 8 文字までの ASCII ストリングです。先頭文字を入れたくない場合は、その 文字を 0x00 に設定してください。

*pu\_name*

この NMVT の宛先物理装置。次のいずれかに設定してください。

#### 単一の **PU** 名

右側を EBCDIC スペース文字 (0x40) で埋めた 8 バイトのタイプ A EBCDIC ストリングを指定します。

TRANSFER MS DATA を使用して NMVT RECEIVED 指示に応答 するアプリケーションは、NMVT\_RECEIVED 指示で受信した *pu\_name* を指定する必要があります。

非送信請求アラートを送信するアプリケーションでは、特定の物理 装置へのアラート・データの送信がどうしても必要な場合を除き、 *pu\_name* パラメーターには値を指定しないでください (このパラメ ーターのフィールドはすべて 2 進ゼロにしてください)。 この場 合、*pu\_name* は、リンク・ステーション (LS) の定義に指定されて いる *pu\_name* と一致する必要があります。NMVT はこのリンク・ ステーションを介して送信されます。 LS の定義についての詳細 は、「*IBM Communications Server for Linux or AIX* 管理ガイド」を 参照してください。

## すべて **2** 進ゼロ

*pu\_name* を指定しません。*data\_type* パラメーターに SV\_NMVT を設 定し、*pu\_name* パラメーターにすべて 2 進ゼロを指定している TRANSFER MS DATA verb に入っているデータは、デフォルトの PU セッションが使用可能な場合にこのセッションを介して送信さ れます。

*dlen* アプリケーションで指定されるデータの長さ。

NMVT の最大長は 512 バイトです。アプリケーションが完全な NMVT を 指定する場合、データ長は 512 バイトを超えてはなりません。アプリケー ションがアラート・サブベクトルを指定する場合、または指定したデータに 1 つ以上のサブベクトルを追加するように Communications Server に要求す る場合、必要なヘッダーとサブベクトルを追加した合計の長さが 512 バイ トを超えてはなりません。

*dptr* アプリケーションで指定されるデータ・ストリングへのポインター。データ は、*data\_type* パラメーターで指定した、NMVT、アラート・サブベクト ル、または問題判別統計に有効な形式でなければなりません。

# 戻りパラメーター

verb の実行後は、Communications Server は、その実行が成功したかどうかを示すパ ラメーターを戻し、成功しなかった場合は、その理由を示すパラメーターを戻しま す。

# 正常に実行された場合

verb が正常に実行された場合は、Communications Server は以下のパラメーターを戻 します。

*primary\_rc*

SV\_OK

verb の実行が成功した場合は、Communications Server から *secondary\_rc* は戻され ません。

# 正常に実行されなかった場合

verb の実行が失敗した場合は、Communications Server はエラーのタイプを示す 1 次戻りコード、および実行が失敗した理由を具体的に示す 2 次戻りコードを戻しま す。

パラメーター・チェック**:** パラメーター・エラーが原因で verb が実行されなかっ た場合、Communications Server は、以下のパラメーターを戻します。

*primary\_rc*

SV PARAMETER CHECK

*secondary\_rc*

次のいずれかです。

## **SV\_INVALID\_DATA\_TYPE**

指定した *data\_type* パラメーターが有効な値ではありません。

## **AP\_INVALID\_DATA\_SIZE**

次のいずれかの状況が発生しました。

- v アプリケーションは、512 バイトの最大 NMVT サイズを超える データ・ストリングを指定しました。
- アプリケーションは、データをアラート・サブベクトルとして指 定しました。または、アプリケーションは Communications Server が 1 つ以上のサブベクトルをデータに追加するように指定しまし たが、ヘッダーとサブベクトルが追加されたためにデータ・サイ ズが大きくなり、512 バイトを超えました。

### **AP\_INVALID\_PU\_NAME**

Communications Server は、*pu\_name* 指定パラメーターで指定した 名前をもつ活動 PU を検出できませんでした。

状態チェック**:** 状態エラーのために verb が実行されない場合、Communications Server は次のパラメーターを戻します。

*primary\_rc*

SV\_STATE\_CHECK

*secondary\_rc*

次のいずれかです。

#### **AP\_SYNC\_PENDING**

この verb は同期エントリー・ポイントを使用して発行されました が、このターゲット・ハンドルで別の同期 verb が処理中でした。 特定のターゲット・ハンドルで、いつでも処理中にできる同期 verb は 1 つのみです。

### SV\_SSCP\_PU\_SESSION\_NOT\_ACTIVE

アプリケーションは、*options* パラメーターのビット 2 を 0 に設定 してデータを送信するように Communications Server に要求しまし たが、適切な PU に対するセッションがアクティブではありません でした。

### **AP\_SYNC\_NOT\_ALLOWED**

アプリケーションは、同期 MS エントリー・ポイントを使用してこ の verb をコールバック・ルーチン内から発行しました。verb をコ ールバック・ルーチンから発行するには、アプリケーションは非同 期エントリー・ポイントを使用する必要があります。

**Communications Server** ソフトウェアがアクティブでない場合**:** Communications Server ソフトウェアがアクティブでないために verb が正常に実行されない場合 は、Communications Server は次のパラメーターを戻します。

*primary\_rc*

#### **AP\_COMM\_SUBSYSTEM\_ABENDED**

Communications Server ソフトウェアに障害が起こりました。

Communications Server ソフトウェアがアクティブでない場合は、Communications Server から *secondary\_rc* は戻されません。

システム・エラー**:** システム・エラーのために verb が実行されない場合、 Communications Server は次のパラメーターを戻します。

*primary\_rc*

#### **SV\_UNEXPECTED\_DOS\_ERROR**

verb の処理中にオペレーティング・システム・コールが異常終了し ました。

*secondary\_rc*

オペレーティング・システムのコールからの戻りコード。この戻りコードの 意味については、ファイル **/usr/include/sys/errno.h** 内の戻り値を調べてくだ さい。

# **UNREGISTER\_MS\_APPLICATION**

UNREGISTER\_MS\_APPLICATION verb は、MDS\_MU を受信するために以前に登録 されていたこのアプリケーションが、これ以降は MDS\_MU の受信を必要としなく なったことを Communications Server に通知します。この verb が正常に完了する と、以後 Communications Server は受信した MDS\_MU をアプリケーションに送信 しません。

終了する前に、アプリケーションは必ず登録されたアプリケーション名のすべてに UNREGISTER MS APPLICATION を発行してから DISCONNECT MS NODE を発 行する必要があります。

# **VCB** 構造体

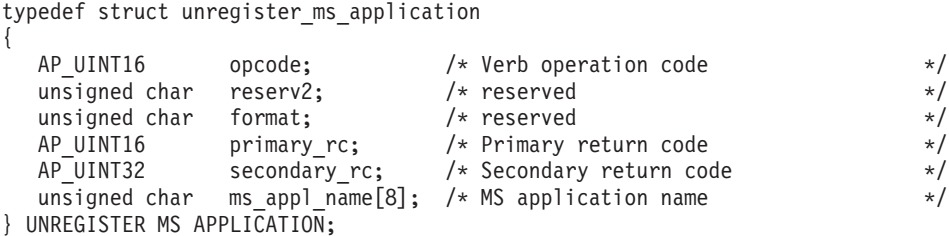

# 指定パラメーター

アプリケーションは、UNREGISTER MS APPLICATION を発行するときに、次のパ ラメーターを指定します。

*opcode* AP\_UNREGISTER\_MS\_APPLICATION

*ms\_appl\_name*

登録解除を行っているアプリケーションを識別する名前。これは、 REGISTER\_MS\_APPLICATION を使用してアプリケーションが以前に指定 した名前でなければなりません。ストリングは 8 文字の長さにして、必要 に応じて右側を EBCDIC スペース文字 (0x40) で埋める必要があります。

# 戻りパラメーター

verb の実行後は、Communications Server は、その実行が成功したかどうかを示すパ ラメーターを戻し、成功しなかった場合は、その理由を示すパラメーターを戻しま す。

## 正常に実行された場合

verb が正常に実行された場合は、Communications Server は以下のパラメーターを戻 します。

*primary\_rc* AP\_OK

verb の実行が成功した場合は、Communications Server から *secondary\_rc* は戻され ません。

# 正常に実行されなかった場合

verb の実行が失敗した場合は、Communications Server はエラーのタイプを示す 1 次戻りコード、および実行が失敗した理由を具体的に示す 2 次戻りコードを戻しま す。

パラメーター・チェック**:** パラメーター・エラーが原因で verb が実行されなかっ た場合、Communications Server は、以下のパラメーターを戻します。

*primary\_rc*

AP\_PARAMETER\_CHECK

*secondary\_rc*

次のいずれかです。

#### **AP\_INVALID\_TARGET\_HANDLE**

指定したターゲット・ハンドルは、直前の CONNECT MS\_NODE verb で戻された有効な値ではありませんでした。

### **AP\_MS\_APPL\_NAME\_NOT\_REGD**

アプリケーションは、この verb に指定したアプリケーション名を 使用して REGISTER MS APPLICATION を以前に発行していませ  $h<sub>o</sub>$ 

状態チェック**:** 状態エラーのために verb が実行されない場合、Communications Server は次のパラメーターを戻します。

### *primary\_rc*

AP\_STATE\_CHECK

### *secondary\_rc*

次のいずれかです。

## **AP\_INVALID\_TARGET\_STATE**

アプリケーションは、CONNECT\_MS\_NODE または DISCONNECT\_MS\_NODE が未解決のときにこの verb を発行しま した。

## **AP\_SYNC\_PENDING**

この verb は同期エントリー・ポイントを使用して発行されました が、このターゲット・ハンドルで別の同期 verb が処理中でした。 特定のターゲット・ハンドルで、いつでも処理中にできる同期 verb は 1 つのみです。

#### **AP\_SYNC\_NOT\_ALLOWED**

アプリケーションは、同期 MS エントリー・ポイントを使用してこ の verb をコールバック・ルーチン内から発行しました。verb をコ ールバック・ルーチンから発行するには、アプリケーションは非同 期エントリー・ポイントを使用する必要があります。

**Communications Server** ソフトウェアがアクティブでない場合**:** Communications Server ソフトウェアがアクティブでないために verb が実行されない場合は、 Communications Server は、次のパラメーターを戻します。

*primary\_rc*

### **AP\_COMM\_SUBSYSTEM\_ABENDED**

Communications Server ソフトウェアに障害が起こりました。

Communications Server ソフトウェアがアクティブでない場合は、Communications Server から *secondary\_rc* は戻されません。

**MDS** サポートが構成されていない場合**:** Communications Server の構成のために verb が実行できない場合は、 Communications Server は次のパラメーターを戻しま す。

*primary\_rc*

#### **AP\_FUNCTION\_NOT\_SUPPORTED**

Communications Server ローカル・ノードは、MDS レベルのネット ワーク管理アプリケーションをサポートするように構成されていま せん。NMVT レベルのアプリケーションのみを使用できます。

Communications Server が MDS レベルをサポートするように構成されていない場合 は、CS/AIX から *secondary\_rc* は戻されません。

システム・エラー**:** システム・エラーのために verb が実行されない場合、 Communications Server は次のパラメーターを戻します。

*primary\_rc*

#### **AP\_UNEXPECTED\_SYSTEM\_ERROR**

verb の処理中にオペレーティング・システム・コールが異常終了し ました。

*secondary\_rc*

オペレーティング・システムのコールからの戻りコード。この戻りコードの 意味については、ファイル **/usr/include/sys/errno.h** 内の戻り値を調べてくだ さい。

# **UNREGISTER\_NMVT\_APPLICATION**

UNREGISTER\_NMVT\_APPLICATION verb は、特定のアプリケーション名に対する NMVT を受信するため、以前に登録されていたこのアプリケーションが、そのアプ リケーション名に対する NMVT の受信を必要としなくなったことを Communications Server に通知します。

アプリケーションが同じアプリケーション名を複数の

REGISTER\_NMVT\_APPLICATION verb に使用して、さまざまなタイプの NMVT を受け付けた場合、このアプリケーション名を登録解除すると、そのアプリケーシ ョンは、これ以降にはどのタイプの NMVT も受信しません。ただし、アプリケー ションが複数の名前を使用して登録した場合は、そのアプリケーションは、残りの アプリケーション名で指定したタイプの NMVT を続けて受け付けます。

終了する前に、アプリケーションは必ず登録されたアプリケーション名のすべてに UNREGISTER\_NMVT\_APPLICATION を発行してから DISCONNECT\_MS\_NODE を 発行する必要があります。

# **VCB** 構造体

typedef struct unregister\_nmvt\_application

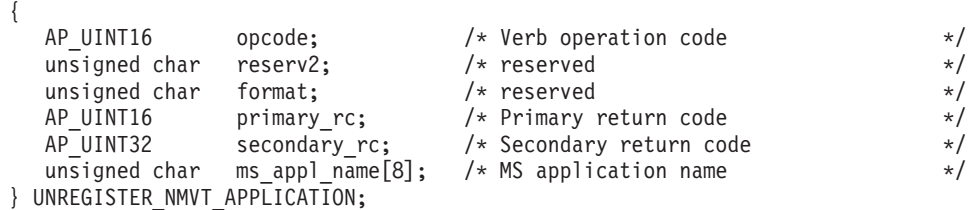

# 指定パラメーター

アプリケーションは、UNREGISTER\_NMVT\_APPLICATION を発行するときに、次 のパラメーターを指定します。

*opcode* AP\_UNREGISTER\_NMVT\_APPLICATION

*ms\_appl\_name*

登録解除を行っているアプリケーションを識別する名前。これは、 REGISTER\_NMVT\_APPLICATION を使用してアプリケーションが以前に指 定した名前でなければなりません。ストリングは 8 文字の長さにして、必 要に応じて右側を EBCDIC スペース文字 (0x40) で埋める必要がありま す。

# 戻りパラメーター

verb の実行後は、Communications Server は、その実行が成功したかどうかを示すパ ラメーターを戻し、成功しなかった場合は、その理由を示すパラメーターを戻しま す。

# 正常に実行された場合

verb が正常に実行された場合は、Communications Server は以下のパラメーターを戻 します。

*primary\_rc*

AP\_OK

verb の実行が成功した場合は、Communications Server から *secondary\_rc* は戻され ません。

パラメーター・チェック**:** パラメーター・エラーが原因で verb が実行されなかっ た場合、Communications Server は、以下のパラメーターを戻します。

*primary\_rc*

AP\_PARAMETER\_CHECK

*secondary\_rc*

次のいずれかです。

### **AP\_APPL\_NOT\_REGISTERED**

アプリケーションは、この verb に指定したアプリケーション名を 使用して REGISTER NMVT APPLICATION を以前に発行していま せん。

### **AP\_INVALID\_TARGET\_HANDLE**

指定したターゲット・ハンドルは、直前の CONNECT\_MS\_NODE verb で戻された有効な値ではありませんでした。

状態チェック**:** 状態エラーのために verb が実行されない場合、Communications Server は次のパラメーターを戻します。

*primary\_rc*

AP\_STATE\_CHECK

*secondary\_rc* 次のいずれかです。

### **AP\_INVALID\_TARGET\_STATE**

アプリケーションは、CONNECT\_MS\_NODE または DISCONNECT MS\_NODE が未解決のときにこの verb を発行しま した。

### **AP\_SYNC\_PENDING**

この verb は同期エントリー・ポイントを使用して発行されました が、このターゲット・ハンドルで別の同期 verb が処理中でした。 特定のターゲット・ハンドルで、いつでも処理中にできる同期 verb は 1 つのみです。

### **AP\_SYNC\_NOT\_ALLOWED**

アプリケーションは、同期 MS エントリー・ポイントを使用してこ の verb をコールバック・ルーチン内から発行しました。verb をコ ールバック・ルーチンから発行するには、アプリケーションは非同 期エントリー・ポイントを使用する必要があります。

**Communications Server** ソフトウェアがアクティブでない場合**:** Communications Server ソフトウェアがアクティブでないために verb が実行されない場合は、 Communications Server は、次のパラメーターを戻します。

*primary\_rc*

#### **AP\_COMM\_SUBSYSTEM\_ABENDED**

Communications Server ソフトウェアに障害が起こりました。

Communications Server ソフトウェアがアクティブでない場合は、Communications Server から *secondary\_rc* は戻されません。

システム・エラー**:** システム・エラーのために verb が実行されない場合、 Communications Server は次のパラメーターを戻します。

*primary\_rc*

#### **AP\_UNEXPECTED\_SYSTEM\_ERROR**

verb の処理中にオペレーティング・システム・コールが異常終了し ました。

*secondary\_rc*

オペレーティング・システムのコールからの戻りコード。この戻りコードの 意味については、ファイル **/usr/include/sys/errno.h** 内の戻り値を調べてくだ さい。

# **UNREGISTER\_NMVT\_APPLICATION**

# <span id="page-58-0"></span>第 **4** 章 管理サービス指示

この章では、それぞれの指示についての次の情報を提供します。

- 指示の目的、および Communications Server が指示をアプリケーションに戻す条 件。
- v 指示の説明。整合性を保つために、verb 制御ブロック (VCB) という用語を使用 して指示を説明しますが、VCB 構造体は、アプリケーションが発行する verb に は関連していません。すべての VCB 構造体は、ヘッダー・ファイル **/usr/include/sna/ms\_c.h** (AIX) または **/opt/ibm/sna/include/ms\_c.h** (Linux) に定義 されています。
- VCB 構造体のパラメーター別に、次の情報を示しています。
	- 説明
	- 戻される可能性のある値とその意味
	- 追加情報 (必要な場合)

指定パラメーター値と戻りパラメーター値の多くは数値で表されます。コーディン グを単純にするには、アプリケーションをさらにポータブルにしてからプログラム のソースを読みやすくしてください。これらの値はヘッダー・ファイル **ms\_c.h** に 定義されている記号定数で示されます。例えば、 FP\_NOTIFICATION 指示の *opcode* (命令コード) パラメーターは、記号定数 AP\_FP\_NOTIFICATION で示される値 です。

システムのタイプにより、これらの値をメモリーに保管する方法が異なるため、指 定パラメーターに値を設定するとき、または戻りパラメーターの値をテストすると きは、数値ではなく記号定数を使用することが重要です。ヘッダー・ファイルに示 されている値は、使用しているシステムで認識される形式ではない場合がありま す。

注**:** アプリケーションは VCB を MS verb 用に割り振りますが、Communications Server は VCB を指示用に割り振ります。したがって、アプリケーションには コールバック・ルーチン内からのみ、VCB 情報へのアクセス権があります。 Communications Server がコールバック・ルーチンに提供する VCB ポインター は、コールバック・ルーチンの外側では無効となります。アプリケーション は、コールバック・ルーチン内から必要な処理すべてを完了させる必要があり ます。あるいは、アプリケーションがルーチン外部で使用する必要のあるすべ ての VCB データのコピーを作成する必要があります。

# **FP\_NOTIFICATION**

Communications Server は、特定の MS カテゴリーのフォーカル・ポイントに関す る情報を要求した MDS レベルのアプリケーションに、この状況情報を送信しま す。アプリケーションがこの情報を要求するには、フォーカル・ポイント・デー タ・ストリングの一部として指定した特定の MS カテゴリーの名前を指定して REGISTER MS APPLICATION を発行します。Communications Server は、 FP\_NOTIFICATION を送信してそのカテゴリーに対するアプリケーションの現在の

フォーカル・ポイントを、アプリケーションに通知します。フォーカル・ポイント が変更されるたびに、Communications Server は、別の FP\_NOTIFICATION を送信 します。

この指示は、アプリケーションが REGISTER MS APPLICATION verb で指定した コールバック・ルーチンを使用して戻されます。このコールバック・ルーチンの要 件の詳細については、 11 ページの『ms\_async [エントリー・ポイントに指定された](#page-22-0) [コールバック・ルーチン』を](#page-22-0)参照してください。

# **VCB** 構造体

typedef struct fp\_notification {

```
AP_UINT16 opcode;
  unsigned char reserv2; \frac{1}{2} /* reserved */<br>unsigned char format; \frac{1}{2} /* reserved */
  unsigned char format; /* reserved */
  AP_UINT16 primary_rc; /* Primary return code */
  AP_UINT32 secondary rc; /* Secondary return code */unsigned char fp routing; \frac{1}{2} /* routing to use with this focal point */
  unsigned char reserv1; \rightarrow /* reserved \rightarrow /
  AP UINT16 fp data length; /* Length of incoming focal point data */unsigned char *fp_data; /* Focal point data */
} FP_NOTIFICATION;
```
# パラメーター

Communications Server は、FP\_NOTIFICATION を MDS レベルのアプリケーション に送信するときに、次のパラメーターを設定します。

*opcode* AP\_FP\_NOTIFICATION

### *fp\_routing*

アプリケーションが MDS\_MU をこのフォーカル・ポイントに送信すると きに、デフォルトの経路を使うか、直接経路を使うかについて指定します。 値は次のとおりです。

### **AP\_DEFAULT**

デフォルトの経路を使用して MDS\_MU をフォーカル・ポイントに 送信します。

### **AP\_DIRECT**

MDS\_MU をセッションでフォーカル・ポイントに直接経路を指定 します。

## *fp\_data\_length*

フォーカル・ポイント・データの長さ。長さは 78 バイトまでです。

#### *fp\_data*

フォーカル・ポイント・データ。次のサブベクトルで構成されます。

- 「Focal Point Notification (フォーカル・ポイント通知)」(0xE1) サブベク トル。
- v 「Focal Point Identification (フォーカル・ポイント識別)」(0x21) サブベク トル。これには、「*MS Category* (MS カテゴリー)」 サブフィールドが 含まれます。「*MS Category* (MS カテゴリー)」サブフィールドは、アプ リケーションがフォーカル・ポイント情報を要求したカテゴリーを識別 し、次のサブフィールドを含んでいます。
- 「Focal point network identifier (NETID)(フォーカル・ポイント・ネッ トワーク ID)」
- 「Focal point network accessible unit (NAU)(フォーカル・ポイント・ネ ットワーク・アクセス可能単位名)」
- 「Application Id (アプリケーション ID)」

このフォーカル・ポイントに関連した MS カテゴリーの MDS\_MU を送信 するとき、アプリケーションは、適切なフォーカル・ポイントに MDS\_MU が確実に経路指定されるようにこれらのサブフィールドの情報を MDS\_MU に入れる必要があります。これらのサブベクトルに含まれる情報の詳細につ いては、IBM 資料の「*System Network Architecture: Formats*」を参照してく ださい。

# **MDS\_MU\_RECEIVED**

次の場合に、Communications Server は、このデータ指示を使用して MDS\_MU を MDS レベルのアプリケーションに経路指定します。

- v MDS レベルのリモート・アプリケーションが MDS\_MU を送信し、このアプリ ケーションが MDS\_MU を受け付けるために REGISTER\_MS\_APPLICATION を 使用した場合。
- v リモート・アプリケーションが NMVT を送信し、このアプリケーションが MDS MU への変換後に NMVT を受け付けるために REGISTER\_NMVT\_APPLICATION を使用した場合。どの MS アプリケーション が着呼 NMVT を受信するかを Communications Server が判別する方法の詳細に ついては、 5 ページの『NMVT [ルーティング』を](#page-16-0)参照してください。

MDS\_MU\_RECEIVED 指示を戻すために、Communications Server はアプリケーショ ンが REGISTER\_MS\_APPLICATION verb または

REGISTER\_NMVT\_APPLICATION\_verb で指定したコールバック・ルーチンを使用 します。 このコールバック・ルーチンの要件の詳細については、 11 [ページの](#page-22-0) 『ms\_async [エントリー・ポイントに指定されたコールバック・ルーチン』を](#page-22-0)参照し てください。

# **VCB** 構造体

{

typedef struct mds\_mu\_received

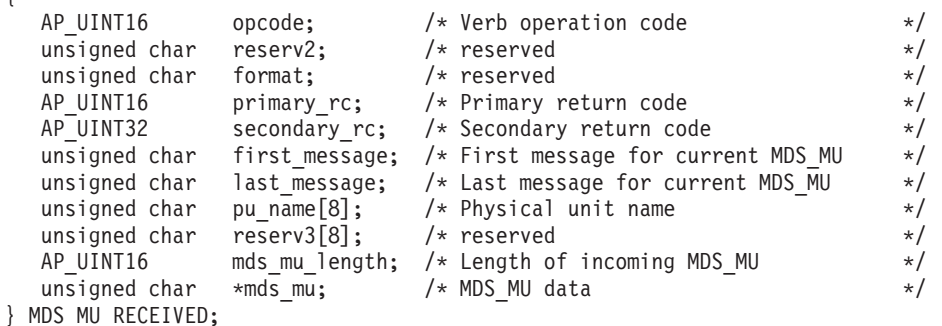

# パラメーター

Communications Server は、MDS\_MU\_RECEIVED 指示を MS アプリケーションに 送信するときに、次のパラメーターを設定します。

*opcode* AP\_MDS\_MU\_RECEIVED

*first\_message*

このメッセージはこの MDS MU に対する最初の、または唯一のメッセー ジであるかどうかを指示します。MDS\_MU は、通常、アプリケーションに 単一メッセージとして送信されます (*first\_message* と *last\_message* の両方が AP\_YES)。 ただし、MDS\_MU が、アプリケーションが REGISTER\_MS\_APPLICATION を発行したときに指定される *max\_rcv\_size* より大きいと、Communications Server は MDS\_MU を分割し、これをアプ

リケーションに複数メッセージとして送信します。値は次のとおりです。

**AP\_YES** この MDS\_MU に対して最初の、または唯一のメッセージ。

**AP\_NO** この MDS\_MU に対して 2 番目の、または後続のメッセージ。

#### *last\_message*

このメッセージはこの MDS MU に対して最後の、または唯一のメッセー ジであるかどうかを指示します。MDS\_MU は、通常、アプリケーションに 単一メッセージとして送信されます (*first\_message* と *last\_message* の両方が AP\_YES)。 ただし、MDS\_MU が、アプリケーションが REGISTER\_MS\_APPLICATION を発行したときに指定される *max\_rcv\_size*

より大きいと、Communications Server は MDS\_MU を分割し、これをアプ リケーションに複数メッセージとして送信します。値は次のとおりです。

**AP\_YES** この MDS\_MU に対して最後の、または唯一のメッセージ。

**AP\_NO** セグメント化された MDS\_MU に対して最初の、または後続のメッ セージ。少なくとも 1 つのメッセージがあとに続きます。

*pu\_name*

MDS\_MU が着呼 NMVT から変換された場合は、このパラメーターはその NMVT の受信元の物理装置の名前です。NMVT が応答を必要とする場合 は、アプリケーションは SEND\_MDS\_MU verb を使用して応答を送信し、 SEND\_MDS\_MU の *pu\_name* パラメーターをこの名前に設定する必要があ ります。

アプリケーションが、REGISTER\_NMVT\_APPLICATION verb を使用して、 MDS\_MU への変換後に NMVT を受け付ける MDS レベルのアプリケーシ ョンとして登録した場合にのみ、MDS\_MU は着呼 NMVT から変換されま す。MDS MU が MDS レベルのトランスポート・メカニズムから受信され た場合、このパラメーターは 2 進ゼロに設定されます。

*mds\_mu\_length*

このメッセージに含まれる MDS\_MU データの長さ。このメッセージは、 *first\_message* パラメーターと *last\_message* パラメーターによって、完全な MDS\_MU、または完全な MDS\_MU のセグメントになります。

*mds\_mu*

MDS\_MU データ・ストリングへのポインター。

# **MS\_STATUS**

Communications Server は、登録されたアプリケーション (MDS レベルか NMVT レベルのいずれか) にこの状況指示を送信し、Communications Server システムの状 況に関する次の変更のいずれかをアプリケーションに通知します。

- v 接続ノードまたは関連するコンポーネントがアクティブでなくなったために、 Communications Server ローカル・ノードへのアプリケーションの通信パスが失わ れました。
- Communications Server ソフトウェアは停止済みです。

Communications Server は、アプリケーションが REGISTER\_MS\_APPLICATION verb または REGISTER\_NMVT\_APPLICATION verb に指定したコールバック・ル ーチンで MS STATUS 指示を戻します。 このコールバック・ルーチンの要件の詳 細については、 11 ページの『ms\_async [エントリー・ポイントに指定されたコール](#page-22-0) [バック・ルーチン』を](#page-22-0)参照してください。

アプリケーションが MS\_STATUS 指示を受信すると、Communications Server は DISCONNECT MS NODE を除いて、関連するターゲット・ハンドルを使用する後 続の verb をすべてリジェクトします。

# **VCB** 構造体

{

typedef struct ms\_status

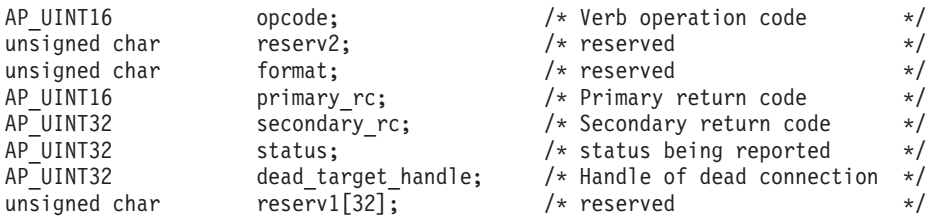

} MS\_STATUS;

# パラメーター

Communications Server は、MS\_STATUS 指示を MS アプリケーションに送信する ときに、次のパラメーターを設定します。

*opcode* AP\_MS\_STATUS

*status*

#### **AP\_TARGET\_HAS\_DIED**

この値は、接続ノードまたは Communications Server ソフトウェア が実行状態ではないことを示します。

## *dead\_target\_handle*

このパラメーターのヌル値は、ローカル・コンピューター (アプリケーショ ンが実行されているコンピューター) の Communications Server ソフトウェ アが停止していることを示します。アプリケーションが使用していたすべて のターゲット・ハンドルは切断され、無効になっています。

このパラメーターの非ヌル値は、障害が起きたノードのターゲット・ハンド ルを示します。 アプリケーションは、このターゲット・ハンドルに DISCONNECT MS NODE を発行し、このハンドルに関連したリソースを解 放する必要があります。

アプリケーションは、定期的に CONNECT\_MS\_NODE を発行して、ターゲ ット・ノードへの再接続を試行できます。ターゲット・ノードまたはローカ ル Communications Server ソフトウェアが再始動するまで、このコールは正 常終了しません。

# **NMVT\_RECEIVED**

NMVT を受信するように登録した NMVT レベルのアプリケーションに、リモー ト・ノードから受信した NMVT を経路指定するために、Communications Server は このデータ指示を使用します。どの MS アプリケーションが着呼 NMVT を受信す るかを Communications Server が判別する方法の詳細については、 5 [ページの](#page-16-0) 『NMVT [ルーティング』を](#page-16-0)参照してください。

この指示は、アプリケーションが REGISTER\_NMVT\_APPLICATION verb で指定し たコールバック・ルーチンを使用して戻されます。このコールバック・ルーチンの 要件の詳細については、 11 ページの『ms\_async [エントリー・ポイントに指定され](#page-22-0) [たコールバック・ルーチン』を](#page-22-0)参照してください。

# **VCB** 構造体

{

typedef struct nmvt\_received

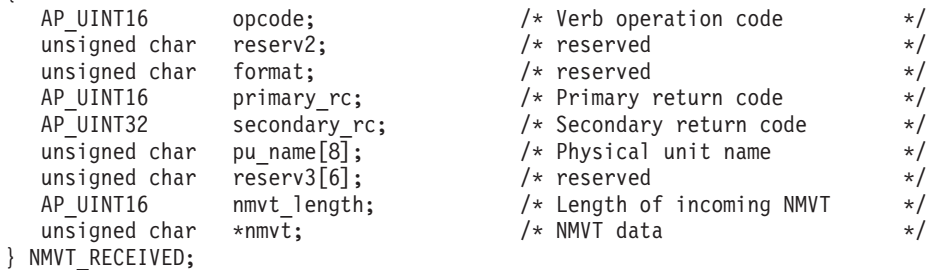

# パラメーター

Communications Server は、NMVT\_RECEIVED 指示を MS アプリケーションに送信 するときに、次のパラメーターを設定します。

*opcode* AP\_NMVT\_RECEIVED

*pu\_name*

NMVT の発信元の物理装置の名前。これは 8 バイトの EBCDIC タイプ A ストリングで、この名前が 8 バイト未満の場合は、右側が EBCDIC スペー ス文字で埋められます。

着呼 NMVT が応答を必要とする場合は、アプリケーションは TRANSFER\_MS\_DATA を使用して応答を送信する必要があり、 TRANSFER\_MS\_DATA の *pu\_name* パラメーターを、ここに戻された *pu\_name* に設定する必要があります。

*nmvt\_length*

NMVT データの長さ。長さは 512 バイトまでです。

*nmvt* REGISTER\_NMVT\_APPLICATION に指定された 1 つ以上のタイプの MS 主ベクトルを含む完全な NMVT。

# 付録 **A. MS** 関数セット

付録 A では、Communications Server MS API がサポートしている SNA MS 関数 セットについての情報を提供します。これらの関数セットについての詳細は、 IBM 資料の「*Systems Network Architecture: APPN Architecture Reference*」を参照してく ださい。

# 基本関数セット

Communications Server MS API は、次の基本関数セットをサポートしています。

- v 管理サービス マルチドメイン・サポート (MDS) 150 SNA/MS MDS 共通ベース 151 SNA/MS MDS エンド・ノード・サポート 152 SNA/MS MDS ネットワーク・ノード・サポート
- 管理サービス MS 機能関数セット 160 SNA/MS MS CAPS 基本エンド・ノード・サポート 161 SNA/MS MS CAPS バックアップ/暗黙フォーカル・ポイント 163 SNA/MS MS\_CAPS 基本ネットワーク・ノード・サポート
- 管理サービス エントリー・ポイント・アラート関数セット 170 SNA/MS MS EP アラート基本サブセット

# オプションの関数セット

Communications Server MS API は、次のオプションの関数セットをサポートしてい ます。

- 管理サービス MS 機能関数セット 162 SNA/MS MS CAPS 制御範囲 (SOC) エンド・ノード 164 SNA/MS MS\_CAPS サブエリア FP
- 管理サービス エントリー・ポイント・アラート関数セット
	- 171 SNA/MS アラート問題診断データ 174 SNA/MS オペレーター開始アラート 175 SNA/MS アラート修飾メッセージ・データ 176 SNA/MS アラート自己定義メッセージ・テキスト・サブベクトル 177 SNA/MS LAN アラート 178 SNA/MS SDLC/LAN LLC アラート 179 SNA/MS X.21 アラート 181 SNA/MS X.25 アラート
		- 182 SNA/MS CPMS 保留アラート

# サポートしていない関数セット

Communications Server MS は、次の関数セットはサポートしていません。

- v 管理サービス ファイル・サービス (オプション・セット 1500、1501)
- v 管理サービス 変更管理 (オプション・セット 1510 ~ 1518)

v 管理サービス - 操作管理 (オプション・セット 1520、1521) オプション・セット 1520、SNA/MS 共通操作サービスは、Communications Server サービス・ポイン ト・コマンド機能によってインプリメントされます。

# 付録 **B.** 特記事項

本書は米国 IBM が提供する製品およびサービスについて作成したものであり、本 書に記載の製品、サービス、または機能が日本においては提供されていない場合が あります。日本で利用可能な製品、サービス、および機能については、日本 IBM の営業担当員にお尋ねください。本書で IBM 製品、プログラム、またはサービス に言及していても、その IBM 製品、プログラム、またはサービスのみが使用可能 であることを意味するものではありません。これらに代えて、IBM の知的所有権を 侵害することのない、機能的に同等の製品、プログラム、またはサービスを使用す ることができます。ただし、IBM 以外の製品とプログラムの操作またはサービスの 評価および検証は、お客様の責任で行っていただきます。

IBM は、本書に記載されている内容に関して特許権 (特許出願中のものを含む) を 保有している場合があります。本書の提供は、お客様にこれらの特許権について実 施権を許諾することを意味するものではありません。実施権についてのお問い合わ せは、書面にて下記宛先にお送りください。

〒106-8711 東京都港区六本木 3-2-12 日本アイ・ビー・エム株式会社 法務・知的財産 知的財産権ライセンス渉外

以下の保証は、国または地域の法律に沿わない場合は、適用されません。 IBM お よびその直接または間接の子会社は、本書を特定物として現存するままの状態で提 供し、商品性の保証、特定目的適合性の保証および法律上の瑕疵担保責任を含むす べての明示もしくは黙示の保証責任を負わないものとします。国または地域によっ ては、法律の強行規定により、保証責任の制限が禁じられる場合、強行規定の制限 を受けるものとします。

この情報には、技術的に不適切な記述や誤植を含む場合があります。本書は定期的 に見直され、必要な変更は本書の次版に組み込まれます。 IBM は予告なしに、随 時、この文書に記載されている製品またはプログラムに対して、改良または変更を 行うことがあります。

本書において IBM 以外の Web サイトに言及している場合がありますが、便宜のた め記載しただけであり、決してそれらの Web サイトを推奨するものではありませ ん。それらの Web サイトにある資料は、この IBM 製品の資料の一部ではありませ ん。それらの Web サイトは、お客様の責任でご使用ください。

IBM は、お客様が提供するいかなる情報も、お客様に対してなんら義務も負うこと のない、自ら適切と信ずる方法で、使用もしくは配布することができるものとしま す。

本プログラムのライセンス保持者で、(i) 独自に作成したプログラムとその他のプロ グラム (本プログラムを含む) との間での情報交換、および (ii) 交換された情報の 相互利用を可能にすることを目的として、本プログラムに関する情報を必要とする 方は、下記に連絡してください。

IBM Corporation P.O. Box 12195 3039 Cornwallis Road Research Triangle Park, NC 27709-2195 U.S.A.

本プログラムに関する上記の情報は、適切な使用条件の下で使用することができま すが、有償の場合もあります。

本書で説明されているライセンス・プログラムまたはその他のライセンス資料は、 IBM 所定のプログラム契約の契約条項、IBM プログラムのご使用条件、またはそれ と同等の条項に基づいて、 IBM より提供されます。

この文書に含まれるいかなるパフォーマンス・データも、管理環境下で決定された ものです。そのため、他の操作環境で得られた結果は、異なる可能性があります。 一部の測定が、開発レベルのシステムで行われた可能性がありますが、その測定値 が、一般に利用可能なシステムのものと同じである保証はありません。さらに、一 部の測定値が、推定値である可能性があります。実際の結果は、異なる可能性があ ります。お客様は、お客様の特定の環境に適したデータを確かめる必要がありま す。

IBM 以外の製品に関する情報は、その製品の供給者、出版物、もしくはその他の公 に利用可能なソースから入手したものです。IBM は、それらの製品のテストは行っ ておりません。したがって、他社製品に関する実行性、互換性、またはその他の要 求については確証できません。 IBM 以外の製品の性能に関する質問は、それらの 製品の供給者にお願いします。

本書には、日常の業務処理で用いられるデータや報告書の例が含まれています。よ り具体性を与えるために、それらの例には、個人、企業、ブランド、あるいは製品 などの名前が含まれている場合があります。これらの名称はすべて架空のものであ り、名称や住所が類似する企業が実在しているとしても、それは偶然にすぎませ ん。

本書には、様々なオペレーティング・プラットフォームでのプログラミング手法を 例示するサンプル・アプリケーション・プログラムがソース言語で掲載されていま す。お客様は、サンプル・プログラムが書かれているオペレーティング・プラット フォームのアプリケーション・プログラミング・インターフェースに準拠したアプ リケーション・プログラムの開発、使用、販売、配布を目的として、いかなる形式 においても、IBM に対価を支払うことなくこれを複製し、改変し、配布することが できます。このサンプル・プログラムは、あらゆる条件下における完全なテストを 経ていません。従って IBM は、これらのサンプル・プログラムについて信頼性、 利便性もしくは機能性があることをほのめかしたり、保証することはできません。 お客様は、IBM のアプリケーション・プログラミング・インターフェースに準拠し たアプリケーション・プログラムの開発、使用、販売、配布を目的として、いかな る形式においても、 IBM に対価を支払うことなくこれを複製し、改変し、配布す ることができます。

それぞれの複製物、サンプル・プログラムのいかなる部分、またはすべての派生し た創作物にも、次のように、著作権表示を入れていただく必要があります。 ® (お 客様の会社名) (西暦年). このコードの一部は、IBM Corp. のサンプル・プログラム から取られています。 ® Copyright IBM Corp. 2000, 2005, 2006, 2007, 2008, 2009. All rights reserved.

# 商標

IBM、IBM ロゴ、および ibm.com は、International Business Machines Corp. の商標 または登録商標あり、世界中の準拠法に登録されています。その他の製品名および サービス名は、IBM またはその他の企業の商標である可能性があります。現時点で の IBM の商標リストについては、www.ibm.com/legal/copytrade.shtml の「Copyright and trademark information」をご覧ください。

Adobe は、Adobe Systems Incorporated の米国およびその他の国における登録商標で す。

Intel および Pentium は、Intel Corporation の米国およびその他の国における商標で す。

Java およびすべての Java 関連の商標およびロゴは Sun Microsystems, Inc.の米国お よびその他の国における商標です。

Linux は、Linus Torvalds の米国およびその他の国における登録商標です。

Microsoft、Windows、および Windows NT は、Microsoft Corporation の米国および その他の国における商標です。

UNIX は The Open Group の米国およびその他の国における登録商標です。

他の会社名、製品名およびサービス名等はそれぞれ各社の商標です。
### 参考文献

以下の IBM 資料では、本書で説明しているトピックについての情報を記載してい ます。資料は、次のトピック別に大きく分けてあります。

- IBM Communications Server for AIX
- IBM Communications Server for Linux
- システム・ネットワーク体系 (SNA)
- v 拡張プログラム間通信機能 (APPC)
- v プログラミング

IBM Communications Server for AIX および IBM Communications Server for Linux の資料については、その要旨が説明されています。他の資料については、ここでは タイトルおよび資料番号のみが示されています。

#### **IBM Communications Server for AIX** 関連資料

IBM Communications Server for AIX ライブラリー関連資料として、以下のものがあ ります。なお、これらの資料のソフトコピー版が CD-ROM で提供されています。 CD-ROM のソフトコピー・ファイルへのアクセスの方法については、「*IBM Communications Server for AIX* 入門」を参照してください。これらのソフトコピ ー・ブックをシステムにインストールするには、9 ~ 15 MB のハード・ディス ク・スペースが必要になります (このスペースは、どの各国語バージョンをインス トールするかによって異なります)。

v *IBM Communications Server for AIX* 移行ガイド (邦文番号 SC88-6949: 英文番号 SC31-8585)

この資料は、Communications Server for AIX バージョン 4.2 以前のバージョンか ら IBM Communications Server for AIX バージョン 6 への移行方法を説明して います。

v *IBM Communications Server for AIX* 入門 (邦文番号 GC88-6947: 英文番号 GC31-8583)

この資料は IBM Communications Server for AIX の概要を示すもので、サポート されているネットワークの特性、インストール、構成、および操作について説明 しています。

v *IBM Communications Server for AIX* 管理ガイド (邦文番号 SC88-6950: 英文番号 SC31-8586)

この資料は、SNA および IBM Communications Server for AIX の概要、および IBM Communications Server for AIX の構成と操作に関する解説です。

v *IBM Communications Server for AIX* 管理コマンド・リファレンス (邦文番号 SD88-6675: 英文番号 SC31-8587)

この資料では、SNA および IBM Communications Server for AIX のコマンドに ついて説明しています。

v *IBM Communications Server for Linux or AIX CPI-C* プログラマーズ・ガイド (SC88-5826)

この資料では、「C」または Java™ の熟練したプログラマーを対象として、IBM Communications Server CPI 通信 API を使用する SNA トランザクション・プロ グラムの作成に関する情報を提供しています。

v *IBM Communications Server for Linux or AIX APPC* プログラマーズ・ガイド (SC88-5825)

この資料では、拡張プログラム間通信機能 (APPC) を使用するアプリケーショ ン・プログラムを作成するために必要な情報を記載しています。

v *IBM Communications Server for Linux or AIX LUA* プログラマーズ・ガイド (SC88-5827)

この資料では、従来型 LU アプリケーション・プログラミング・インターフェー ス (LUA) を使用してアプリケーション・プログラムを作成するために必要な情 報を記載しています。

v *IBM Communications Server for Linux or AIX* 共通サービス *Verb* プログラマー ズ・ガイド (SC88-5824)

この資料では、Common Service Verbs (CSV) アプリケーション・プログラミン グ・インターフェース (API) を使用してアプリケーション・プログラムを作成す るために必要な情報を記載しています。

v *IBM Communications Server for Linux or AIX* 管理サービス プログラマーズ・ガ イド (SC88-5829)

この資料では、管理サービス (MS) API を使用してアプリケーション・プログラ ムを作成するために必要な情報を記載しています。

v *IBM Communications Server for AIX Node Operator Facility* プログラマーズ・ガ イド (邦文番号 SC88-6958: 英文番号 SC31-8595)

この資料では、Node Operator Facility (NOF) API を使用してアプリケーション・ プログラムを作成するために必要な情報を記載しています。

v *IBM Communications Server for AIX* 診断用ガイド (邦文番号 SC88-6951: 英文番 号 SC31-8588)

この資料では、SNA ネットワークの問題解決について説明しています。

v *IBM Communications Server for Linux or AIX APPC* アプリケーション・スイート (SC88-5828)

この資料では、IBM Communications Server for AIX で使用される APPC アプリ ケーションについて説明しています。

v *IBM Communications Server for AIX* 用語集 (邦文番号 SC88-6952: 英文番号 GC31-8589)

この資料は、IBM Communications Server for AIX 関連資料で頻繁に使用される 用語とその定義を包括的に収録しています。

#### **IBM Communications Server for Linux** 関連資料

IBM Communications Server for Linux ライブラリー関連資料として、以下のものが あります。なお、これらの資料のソフトコピー版が CD-ROM で提供されていま す。 CD-ROM のソフトコピー・ファイルへのアクセスの方法については、「*IBM Communications Server for Linux* 入門」を参照してください。 これらのソフトコピ ー・ブックをシステムにインストールするには、9 ~ 15 MB のハード・ディス ク・スペースが必要になります (このスペースは、どの各国語バージョンをインス トールするかによって異なります)。

v *IBM Communications Server for Linux* 入門 (GC88-9996 および GC88-9997)

この資料は IBM Communications Server for Linux の概要を示すもので、サポー トされているネットワークの特性、インストール、構成、および操作について説 明しています。この資料には、次の 2 つのバージョンがあります。

IBM Communications Server for Linux 入門 (GC88-9996)

IBM Communications Server for Linux on System z 入門 (GC88-9997)

v *IBM Communications Server for Linux* 管理ガイド (SC88-9999)

この資料は、SNA および IBM Communications Server for Linux の概要、および IBM Communications Server for Linux の構成と操作に関する解説です。

v *IBM Communications Server for Linux* 管理コマンド解説書 (SC88-9998)

この資料では、SNA および IBM Communications Server for Linux のコマンドに ついて説明しています。

v *IBM Communications Server for Linux or AIX CPI-C* プログラマーズ・ガイド (SC88-5826)

この資料では、「C」または Java の熟練したプログラマーを対象として、IBM Communications Server CPI 通信 API を使用する SNA トランザクション・プロ グラムの作成に関する情報を提供しています。

v *IBM Communications Server for Linux or AIX APPC* プログラマーズ・ガイド (SC88-5825)

この資料では、拡張プログラム間通信機能 (APPC) を使用するアプリケーショ ン・プログラムを作成するために必要な情報を記載しています。

v *IBM Communications Server for Linux or AIX LUA* プログラマーズ・ガイド (SC88-5827)

この資料では、従来型 LU アプリケーション・プログラミング・インターフェー ス (LUA) を使用してアプリケーション・プログラムを作成するために必要な情 報を記載しています。

v *IBM Communications Server for Linux or AIX* 共通サービス *Verb* プログラマー ズ・ガイド (SC88-5824)

この資料では、Common Service Verbs (CSV) アプリケーション・プログラミン グ・インターフェース (API) を使用してアプリケーション・プログラムを作成す るために必要な情報を記載しています。

v *IBM Communications Server for Linux or AIX* 管理サービス プログラマーズ・ガ イド (SC88-5829)

この資料では、管理サービス (MS) API を使用してアプリケーション・プログラ ムを作成するために必要な情報を記載しています。

v *IBM Communications Server for Linux NOF* プログラマーズ・ガイド (SC88-8591)

この資料では、Node Operator Facility (NOF) API を使用してアプリケーション・ プログラムを作成するために必要な情報を記載しています。

v *IBM Communications Server for Linux* 診断ガイド (GC88-8601)

この資料では、SNA ネットワークの問題解決について説明しています。

v *IBM Communications Server for Linux or AIX APPC* アプリケーション・スイート (SC88-5828)

この資料では、IBM Communications Server for Linux で使用される APPC アプ リケーションについて説明しています。

v *IBM Communications Server for Linux* 用語集 (GC88-8602)

この資料は、IBM Communications Server for Linux 関連資料で頻繁に使用される 用語とその定義を包括的に収録しています。

#### システム・ネットワーク体系 **(SNA)** 関連資料

次の資料では、SNA ネットワークについての情報を記載しています。

- v *Systems Network Architecture: Format and Protocol Reference Manual*―*Architecture Logic for LU Type 6.2* (英文番号 SC30-3269)
- v *Systems Network Architecture: Formats* (英文番号 GA27-3136)
- v *Systems Network Architecture: Guide to SNA Publications* (英文番号 GC30-3438)
- v *Systems Network Architecture: Network Product Formats* (英文番号 LY43-0081)
- v *Systems Network Architecture: Technical Overview* (英文番号 GC30-3073)
- v *Systems Network Architecture: APPN Architecture Reference* (英文番号 SC30-3422)
- v *Systems Network Architecture: Sessions between Logical Units* (英文番号 GC20-1868)
- v *Systems Network Architecture: LU 6.2 Reference*―*Peer Protocols* (英文番号 SC31-6808)
- v *Systems Network Architecture: Transaction Programmer's Reference Manual for LU Type 6.2* (英文番号 GC30-3084)
- v *Systems Network Architecture: 3270 Datastream* プログラマー用解説書 (邦文番号 N:GA23-0059: 英文番号 GA23-0059)
- v *Networking Blueprint Executive Overview* (英文番号 GC31-7057)
- v *Systems Network Architecture: Management Services Reference* (英文番号 SC30-3346)

#### **APPC** 関連資料

次の資料では、拡張プログラム間通信機能 (APPC) についての情報を記載していま す。

- v *APPC Application Suite V1 User's Guide* (英文番号 SC31-6532)
- v *APPC Application Suite V1 Administration* (英文番号 SC31-6533)
- v *APPC Application Suite V1 Programming* (英文番号 SC31-6534)
- v *APPC Application Suite V1 Online Product Library* (英文番号 SK2T-2680)
- v *APPC Application Suite Licensed Program Specifications* (英文番号 GC31-6535)
- v *z/OS V1R2.0 Communications Server: APPC Application Suite User's Guide* (英文番 号 SC31-8809)

#### プログラミング関連資料

次の資料では、プログラミングについての情報を記載しています。

- v 共通プログラミング・インターフェース コミュニケーション・インターフェース *CPI-C* 解説書 (邦文番号 SC88-7217: 英文番号 SC26-4399)
- v *Communications Server for OS/2 Warp* 日本語版 *32*ビット アプリケーション・プ ログラミングの手引き (邦文番号 SC88-5585: 英文番号 SC31-8152)

## 索引

日本語, 数字, 英字, 特殊文字の 順に配列されています。なお, 濁 音と半濁音は清音と同等に扱われ ています。

## [ア行]

[エントリー・ポイント](#page-18-0) 7

## [カ行]

[記号定数](#page-28-0) 1[7, 47](#page-58-0) コールバック・ルーチン [概要](#page-23-0) 12 [要件](#page-23-0) 12 comp\_proc [パラメーター](#page-21-0) 10 [REGISTER\\_\\* verb](#page-23-0) に指定された 12 [子プロセス](#page-24-0) 13

## [サ行]

[指示](#page-13-0) [2, 47](#page-58-0) [受信データ指示](#page-13-0) [2, 47](#page-58-0) [MDS\\_MU 49](#page-60-0) [NMVT 52](#page-63-0)

# [タ行]

[ターゲット・ハンドル](#page-19-0) [8, 10](#page-21-0)[, 12](#page-23-0) データ構造 [MDS\\_MU 49](#page-60-0) [NMVT 52](#page-63-0) データの送信 [MDS\\_MU](#page-42-0) 形式 31 [NMVT](#page-46-0) 形式 35 [同期エントリー・ポイント](#page-18-0) [7, 8](#page-19-0)

## [ナ行]

ノードとの通信 [開始](#page-29-0) 18 [終了](#page-32-0) 21 [障害](#page-62-0) 51

# [ハ行]

[非同期エントリー・ポイント](#page-18-0) 7 [フォーカル・ポイントに関する情報の取得](#page-59-0) [48](#page-59-0)

[ヘッダー・ファイル](#page-28-0) 17

# [マ行]

[マイグレーション・レベルの製品](#page-12-0) 1 [マルチプロセス](#page-24-0) 13

# [ラ行]

ローカル・ノードからの登録解除 MDS [レベルのアプリケーション](#page-51-0) 40 NMVT [レベルのアプリケーション](#page-54-0) 43 ローカル・ノードへの登録 MDS [レベルのアプリケーション](#page-34-0) 2[3,](#page-37-0) [26](#page-37-0) NMVT [レベルのアプリケーション](#page-37-0) 26

## **A**

AIX アプリケーション [コンパイルとリンク](#page-25-0) 14 AIX [アプリケーションのコンパイル](#page-25-0) 14 AIX [アプリケーションのリンク](#page-25-0) 14

## **C**

[Communications Server MS](#page-13-0) サポート 2 comp\_proc ([コールバック・ルーチン](#page-21-0)) 10 CONNECT\_MS\_NODE [概要](#page-29-0) 18 [指定パラメーター](#page-29-0) 18 [戻りパラメーター](#page-30-0) 19 VCB [構造体](#page-29-0) 18 corr ([相関係数](#page-22-0)) 1[1, 12](#page-23-0) [CP\\_MSU 1](#page-12-0)

### **D**

DISCONNECT\_MS\_NODE [概要](#page-32-0) 21 [指定パラメーター](#page-32-0) 21 [戻りパラメーター](#page-32-0) 21 VCB [構造体](#page-32-0) 21

### **F**

FP\_NOTIFICATION [概要](#page-59-0) 48 [使用方法](#page-15-0) 4

FP\_NOTIFICATION *(*続き*)* [パラメーター](#page-59-0) 48 VCB [構造体](#page-59-0) 48

### **L**

Linux アプリケーション [コンパイルとリンク](#page-25-0) 14 Linux [アプリケーションのコンパイル](#page-25-0) 14 Linux [アプリケーションのリンク](#page-25-0) 14

### **M**

MDS [サポートが構成されていない場合](#page-37-0) [26](#page-37-0)[, 35](#page-46-0)[, 42](#page-53-0) MDS [レベルの製品](#page-12-0) 1 MDS\_MU [受信データ指示](#page-60-0) 49 [送信中のエラー](#page-42-0) 31 MDS [レベルの製品による使用](#page-12-0) 1 NMVT [からの変換](#page-16-0) [5, 49](#page-60-0) MDS\_MU\_RECEIVED [概要](#page-60-0) 49 [使用方法](#page-15-0) 4 [パラメーター](#page-61-0) 50 VCB [構造体](#page-61-0) 50 [MS verb](#page-13-0) の要約 2 ms エントリー・ポイント [概要](#page-18-0) 7 [指定パラメーター](#page-19-0) 8 [戻り値](#page-20-0) 9 MS 関数セット [オプションの](#page-66-0) 55 [基本](#page-66-0) 55 MS [データの受信](#page-15-0) 4 MS [データの送信](#page-14-0) [3, 4](#page-15-0) MS [のカテゴリーのフォーカル・ポイント](#page-59-0) [48](#page-59-0) ms\_async エントリー・ポイント [概要](#page-18-0) 7 [関数コール](#page-20-0) 9 [コールバック・ルーチン](#page-23-0) 12 [指定パラメーター](#page-21-0) 10 [戻り値](#page-22-0) 11 ms\_c.h [ヘッダー・ファイル](#page-28-0) 17 MS\_STATUS [使用方法](#page-15-0) 4 [説明](#page-62-0) 51 [パラメーター](#page-62-0) 51 VCB [構造体](#page-62-0) 51

© Copyright IBM Corp. 2000, 2009 **67**

### **N**

NMVT [受信データ指示](#page-63-0) 52 [主ベクトル・キー](#page-16-0) 5 [転送先名](#page-16-0) 5 [ルーティング](#page-16-0) 5 [MDS\\_MU](#page-16-0) への変換 5,49 NMVT [の送信](#page-14-0) [3, 4](#page-15-0) NMVT [レベルの製品](#page-12-0) 1 NMVT\_RECEIVED [使用方法](#page-15-0) 4 [説明](#page-63-0) 52 [パラメーター](#page-63-0) 52 VCB [構造体](#page-63-0) 52

### **R**

REGISTER\_MS\_APPLICATION [指定パラメーター](#page-34-0) 23 [使用時期](#page-14-0) 3 [説明](#page-34-0) 23 [戻りパラメーター](#page-35-0) 24 VCB [構造体](#page-34-0) 23 REGISTER\_NMVT\_APPLICATION [指定パラメーター](#page-38-0) 27 [使用時期](#page-14-0) 3 [説明](#page-37-0) 26 [戻りパラメーター](#page-39-0) 28 VCB [構造体](#page-38-0) 27

## **S**

```
SEND_MDS_MU
 指定パラメーター 31
 使用方法 3, 4
 説明 31
 戻りパラメーター 33
 VCB 構造体 31
SNA MS サポート 1, 55
```
## **T**

```
TRANSFER_MS_DATA
 指定パラメーター 36
 使用方法 3, 4
 説明 35
 戻りパラメーター 39
 VCB 構造体 36
```
### **U**

UNREGISTER\_MS\_APPLICATION [指定パラメーター](#page-52-0) 41 [使用方法](#page-15-0) 4

UNREGISTER\_MS\_APPLICATION *(*続き*)* [説明](#page-51-0) 40 [戻りパラメーター](#page-52-0) 41 VCB [構造体](#page-52-0) 41 UNREGISTER\_NMVT\_APPLICATION [指定パラメーター](#page-55-0) 44 [使用方法](#page-16-0) 5 [説明](#page-54-0) 43 [戻りパラメーター](#page-55-0) 44 VCB [構造体](#page-55-0) 44

## **V**

VCB [構造体、ヘッダー・ファイルに定義](#page-28-0) [されている](#page-28-0) 17 VCB [構造体へのポインター](#page-19-0) [8, 10](#page-21-0)[, 12](#page-23-0) verb [の参照情報](#page-28-0) 17 verb [の要約](#page-13-0) 2

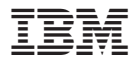

プログラム番号: 5765-E51

Printed in Japan

SC88-5829-00

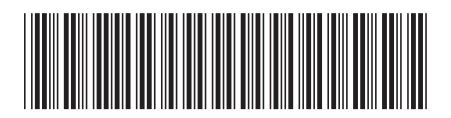

日本アイ·ビー·エム株式会社 〒106-8711 東京都港区六本木3-2-12